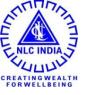

# CLMS 2.0

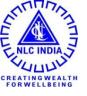

# **Technical User**

### Technical User – Create / Edit LOA

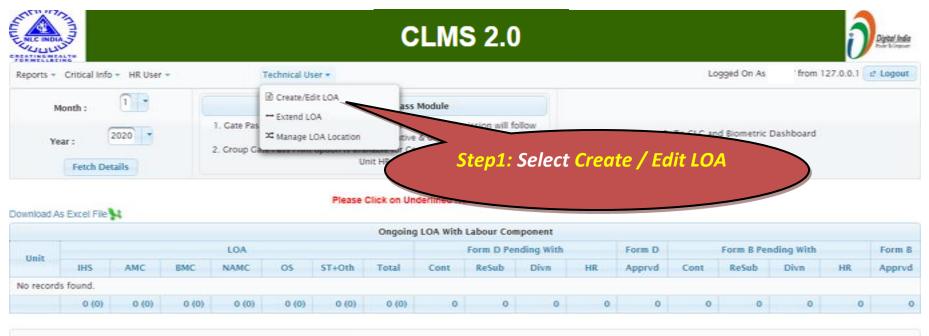

Developed and Maintained by Human Resources Division, Corporate Office

## Technical User – Create LOA

|                                  | Work                                                     | Order                                        |                                                                                       |
|----------------------------------|----------------------------------------------------------|----------------------------------------------|---------------------------------------------------------------------------------------|
| Contractor *                     | ANITHA ENTERPRISES                                       |                                              |                                                                                       |
| LOA No +                         | sample loa                                               | Work<br>Description                          | sample Log Work Description                                                           |
| Agreement<br>No                  | sample loa agreement                                     |                                              |                                                                                       |
| SAP No                           | 123456                                                   |                                              |                                                                                       |
| Status Code                      | Ongoing                                                  | Rem arks                                     | sample Log Remarks                                                                    |
| Nature of<br>Contract            | AMC                                                      |                                              |                                                                                       |
| Unit of Issue 🔹                  | MINE - I                                                 |                                              |                                                                                       |
| Nature of Work                   | * Above Ground × Below Ground × Agri Worker × Sweeping × | Extension                                    | No                                                                                    |
| EPF Payment<br>Type<br>Wage Type | Not Applicable     Agreement Wage                        | Labour<br>Component<br>Maximum wor<br>clause | * Yes * Maximum * 85<br>kmen Yes * No. of * 85                                        |
|                                  | Importa                                                  | nt Dates                                     |                                                                                       |
| LOA Issue Date                   | * 01/10/2020                                             |                                              |                                                                                       |
| Contract                         | * 15/10/2020                                             | Contract From P                              | eriod                                                                                 |
| Effective Date<br>Agreement Date | 31/10/2020                                               | Contract To Peri                             | bd bio                                                                                |
| Finalized Date                   |                                                          | Extended Date                                |                                                                                       |
|                                  |                                                          |                                              | Info: Enter all the<br>details to create LOA.<br>Mandatory fields are<br>indicated in |

# Technical User – Edit LOA

| لاستعاد                             |                                                                    | C                                                | LMS 2.0                                       |                                                                              |                                                              |
|-------------------------------------|--------------------------------------------------------------------|--------------------------------------------------|-----------------------------------------------|------------------------------------------------------------------------------|--------------------------------------------------------------|
| ts 👻 Cr                             | itical Info 👻 Technical User 👻                                     |                                                  |                                               |                                                                              | Logged On As 48029 from 0:0:0:0:0:0:0:1 2 Logo               |
| Logged (                            | On User, Technical Section: - MINES TE                             | CH SEC                                           | Work Group:-                                  |                                                                              |                                                              |
| SLNo                                | LOA No                                                             |                                                  | Description                                   |                                                                              | Action                                                       |
| 1                                   | GM/T/M/BMC/MS/EXP/PTE/D011/18-<br>20                               | Providing assistance for Biennial Maintenance of | Crawler Equipments working<br>period 2018-20. | in Mine-I, Mine-IA and Mine-II for the                                       | [                                                            |
| 2                                   | test                                                               |                                                  |                                               |                                                                              | Le Edit                                                      |
|                                     |                                                                    |                                                  |                                               |                                                                              |                                                              |
|                                     |                                                                    |                                                  |                                               |                                                                              |                                                              |
| Contract                            |                                                                    |                                                  | Work Order                                    |                                                                              |                                                              |
| Contract                            | Dr * SURIYA ENCC. CORPORATION                                      |                                                  |                                               |                                                                              |                                                              |
|                                     | DIF SURIYA ENCC. CORPORATION                                       |                                                  | Work Order<br>Work<br>Description             | Providing assistance for Biennial Ma<br>IA and Mine-II for the period 2018-2 | sintenance of Crawler Equipments working in Mine-I, Mine-I0. |
| Contract<br>LOA No<br>Agreeme<br>No | GM/T/M/BMC/MS/EXP/PTE/D                                            | 011/18-20                                        | Work                                          |                                                                              |                                                              |
| LOA No<br>Agreeme                   | GM/T/M/BMC/MS/EXP/PTE/D                                            | 011/18-20                                        | Work<br>Description                           |                                                                              |                                                              |
| LOA No<br>Agreeme<br>No             | CM/T/M/BMC/MS/EXP/PTE/D<br>ent MINES/BMC/MS/D011/70200<br>70200050 | 011/18-20                                        | Work                                          |                                                                              |                                                              |

# Technical User – Edit LOA

| ( → C () k            | ocalhost:8080/clmsrep/faces/clmsProcess/createLoa.xhtml      | \$                                        |   |
|-----------------------|--------------------------------------------------------------|-------------------------------------------|---|
| Apps 🚺 Hema           | 📙 nic 📙 kapil                                                |                                           |   |
| No                    | MINE2/5MC/M3/D011/70200030/A01.04/16-19                      |                                           |   |
| SAP No                | 70200050                                                     | Remarks                                   |   |
| Status Code           | Ongoing                                                      |                                           |   |
| Nature of<br>Contract | EMC .                                                        |                                           |   |
| Unit of Issue 🔹       | MINE - II                                                    |                                           |   |
| Nature of Work        | * Above Ground * Below Ground * Construction * Agri Worker * | Extension No                              |   |
| EPF Payment<br>Type   | * Contractor                                                 | Labour * Yes                              |   |
| Wage Type             | * Agreement Wage                                             | Maximum workmen Yes No. of No. of workman |   |
|                       | Importa                                                      | int Dates                                 |   |
| LOA Issue Date        | * 28/09/2018                                                 |                                           |   |
| Contract              | . 01/10/2018                                                 | Contract From Period 01/10/2018           |   |
| Effective Date        | 01710/2010                                                   | Contract To Period 30/09/2020             |   |
| Agreement Date        | 14/11/2018                                                   | Extended Date                             |   |
| Finalized Date        |                                                              |                                           |   |
|                       | Upd                                                          | late LOA                                  |   |
|                       |                                                              | Step2: If any details needs to b          | е |
| Developed and Main    | tained by Human Resources Division, Corporate Office         | updated then it can be edited             |   |
|                       |                                                              | and once done, Click Update               |   |
|                       |                                                              |                                           |   |
|                       |                                                              | <b>LOA</b> to update details in LOA       |   |

#### Technical User – Manage LOA Location

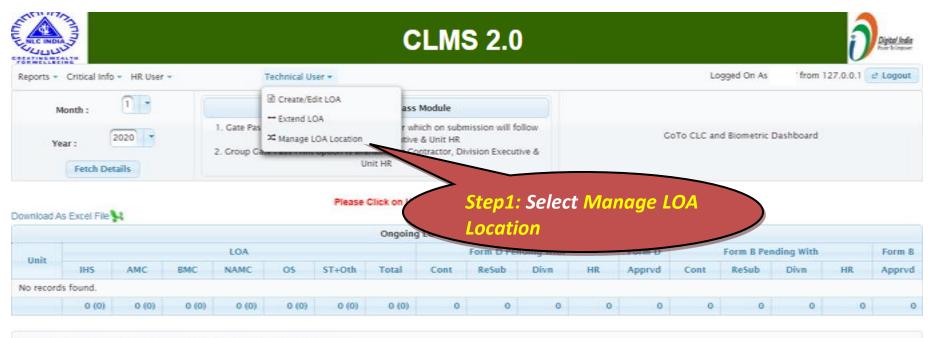

Developed and Maintained by Human Resources Division, Corporate Office

#### **Technical User - Manage LOA Location**

| 📈 lo             | calhost:8080/clmsrep/faces/clm X                            | New Tab               | × +                    |          |                                                  |
|------------------|-------------------------------------------------------------|-----------------------|------------------------|----------|--------------------------------------------------|
| $\leftarrow \pm$ | C () localhost8080/c                                        | clmsrep/faces/clmsPro | cess/loaLocation.xhtml |          | x 🖪 🛪 \varTheta 🗄                                |
| Ap;              | os <mark>-</mark> Hema <mark>-</mark> nic <mark>-</mark> ka | apil                  |                        |          |                                                  |
|                  |                                                             |                       |                        | CLMS 2.0 | Digital Inde                                     |
| Reports          | <ul> <li>Critical Info - HR User -</li> </ul>               |                       | Technical User 👻       |          | Logged On As 48002 from 0:0:0:0:0:0:0:1 2 Logout |
| su               | k Loa No                                                    |                       | Descrip                | otion    | Location                                         |
| 1                | test                                                        |                       |                        |          | 2 View                                           |

|                                                                   | × |
|-------------------------------------------------------------------|---|
| Location List for Loa - test                                      |   |
| SLNk Unit Scheme Division Hr Unit Account Unit Work Nature Remove |   |
| No records found.                                                 | - |
| + Add Location                                                    | 1 |

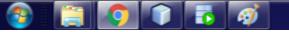

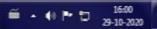

#### **Technical User - Manage LOA Location**

| 🛛 localhost | t8080/clmsrep/faces/clm × N | ew Tab                | × +                    | _                          |   |     |                             | - 0 <b>- X</b>       |
|-------------|-----------------------------|-----------------------|------------------------|----------------------------|---|-----|-----------------------------|----------------------|
| <br>        | localhost8080/clmsr         | ep/faces/clmsProcess/ | loaLocation.xhtml      |                            |   |     | \$                          | A 🛛 🛪 \varTheta 🗄    |
|             | Hema 📙 nic 📙 kapil          |                       |                        |                            |   |     |                             |                      |
|             | 7                           |                       |                        | <b>CLMS 2.0</b>            | ) |     |                             | Determent            |
| Reports 👻 C | ritical Info 👻 HR User 👻    | Tech                  | inical User 🕶          |                            |   |     | Logged On As 48002 from 0:0 | 0:0:0:0:0:1 2 Logout |
| SLNr<br>1   | Loa No<br>test              |                       | Add Location           |                            |   | ×   | Location                    |                      |
|             | UC3L                        |                       | Select Unit            | MINE - I                   |   |     | - VIEW                      |                      |
| Developed   |                             |                       | Select Scheme          | MINES I                    |   |     | ×                           |                      |
| _           |                             | _                     | Select Division        | S.M.E./LUBRICATION         | • |     |                             |                      |
|             | SLNc Unit                   | Scheme                | Select Hr Unit         | MINES - I                  |   | are | Remove<br>Location          |                      |
|             |                             |                       | Select Account<br>Unit | MINES - I                  |   |     |                             |                      |
|             |                             |                       | Select Work            | Select                     |   | -   |                             |                      |
|             |                             |                       | Nature                 | ٩                          |   |     |                             |                      |
|             |                             |                       |                        | Select                     |   | -   |                             |                      |
|             |                             |                       |                        | Below Ground               |   |     |                             |                      |
|             |                             |                       |                        | Agri Worker                |   |     |                             |                      |
|             |                             |                       |                        | Sweeping<br>W&With out Arm |   |     |                             |                      |
|             |                             |                       |                        | wewith out Arm             |   |     |                             |                      |
|             |                             |                       |                        |                            |   |     |                             |                      |
|             |                             |                       |                        |                            |   |     |                             | 1640                 |

29-10-2020

#### **Technical User - Manage LOA Location**

| 🔀 loca                          | hostB080/clmsrep/faces/clm ×                                                             | New Tab                        | × +          |                 |                                                  |
|---------------------------------|------------------------------------------------------------------------------------------|--------------------------------|--------------|-----------------|--------------------------------------------------|
| $\leftrightarrow$ $\rightarrow$ | C () localhost/8080/cl                                                                   | Imsrep/faces/clmsProcess/loaLo | cation.xhtml |                 | x 🖪 🖬 🖈 \varTheta 🗄                              |
| Аррз                            | Hema nic ka                                                                              | pi                             |              |                 |                                                  |
|                                 |                                                                                          |                                |              | <b>CLMS 2.0</b> | Digital India                                    |
| Reports                         | <ul> <li>Critical Info          <ul> <li>HR User</li> <li>HR User</li> </ul> </li> </ul> | Technical                      | User 🕶       |                 | Logged On As 48002 from 0:0:0:0:0:0:0:1 2 Logout |
| SLN                             | Loa No                                                                                   |                                | Descrip      | tion            | Location                                         |
| 1                               | test                                                                                     |                                |              |                 | 2 View                                           |

|   |       |          |         | Location L         | ist for Loa - test |              |              |                    | × |
|---|-------|----------|---------|--------------------|--------------------|--------------|--------------|--------------------|---|
| s | il.Ne | Unit     | Scheme  | Division           | Hr Unit            | Account Unit | Work Nature  | Remove<br>Location |   |
| 1 | 1     | MINE - I | MINES I | S.M.E./LUBRICATION | MINES - I          | MINES - I    | Below Ground | × Remove           |   |
|   |       |          |         | + Ad               | d Location         |              |              |                    |   |

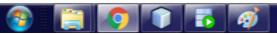

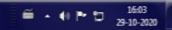

# Technical User – Extend LOA

| <ul> <li>localhost8080/clmsrep/faces/clm × New Tab × +</li> <li>→ C ③ localhost8080/clmsrep/faces/clmsProcess/createLoa.xhtml</li> </ul> | ■ ©   =  <br>★ ◎ ★ ◎ ☆                                                     |
|----------------------------------------------------------------------------------------------------|----------------------------------------------------------------------------|
| Apps 🧧 Hema 🧧 nic 🧧 kapil                                                                                                    |                                                                            |
| Agreement<br>No<br>SAP No<br>Status Code<br>Select One.                                                                                  | Remarks                                                                    |
| Nature of<br>Contract<br>Unit of Issue BARSINGSAR PROJECT                                                                                |                                                                            |
| Nature of Work     *     2 × 4 × 5 × 7 × •       EPF Payment     *     Not Applicable       Type     *     Minimum Wage                  | Extension No<br>Labour<br>Component Yes<br>No<br>Maximum workmen<br>clause |
| Imp                                                                                                    | portant Dates                                                              |
| LOA Issue Date * 20/10/2020<br>Contract * 20/10/2020<br>Effective Date<br>Agreement Date<br>Finalized Date                               | Contract From Period Contract To Period Extended Date                      |
|                                                                                                    | Update LOA                                                                 |
| eveloped and Maintained by Human Resources Division. Corporate Office                                                                    |                                                                            |

16:05

29-10-202

íí - e Þ b

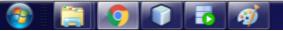

## Technical User – Extend LOA

| ★ → C O localhost8080/dmsrep/faces/dmsProcess/createLoa.uhtml ★ Apps Hema nic kapil       Apprement     test       No     1234       Status Code     select One       Nature of     select One       Unit of Issue *     BARSINGSAR PROJECT       Nature of Work *     2 × 4 × 5 × 7 × *       EFF Payment     * Noc Applicable       Type     * Noc Applicable       Wage Type     * Minimum Wage                                                                                                    |       |
|----------------------------------------------------------------------------------------------------|-------|
| Agreement   No   SAP No   1234   Status Code   select One   Nature of   Contract   Unit of Issue *   BARSINCSAR PROJECT   Nature of Work *   2   X   X   Y   Nature of Work *   2   X   X   Y   Y   Wage Type   *   Monimum Wage     X     X     X     X     X     X     X     X     X     X     X     X     X     X     X     X     X     X     X     X     X     X     X     X     X     X     X     X     X     X     X     X     X     X     X     X     X     X     X     X     X     X                                                                                                    | B * 0 |
| No   SAP No   1234   Status Code   select One   Nature of   contract   Unit of Issue *   BARSINGSAR PROJECT     Nature of Work *   2   2   4   5   7   Wage Type *     Minimum Wage     Natirum workmen     Natirum workmen     Natirum workmen     Natirum workmen     Natirum workmen                                                                                                    |       |
| Status Code select One.   Nature of select One.   Contract Image: Contract   Unit of Issue * BARSINCSAR PROJECT   Nature of Work * 2 × 4 × 5 × 7 × *   EFF Payment *   Type *   Wage Type *   Manimum Wage *   Nature of Work * Status Code   Status of Work * 2 × 4 × 5 × 7 × *   Extension Yes Oct * 2020 * 0 Natinum workmen Natinum workmen Natinum workmen Natinum workmen Natinum workmen Natinum Wage                                                                                                    |       |
| Nature of Contract   Unit of Issue   BARSINGSAR PROJECT     Nature of Work   •   2   ¥   S   •   Not Applicable   •   Not Applicable   •   Wage Type   •   Minimum Wage   •     •   Maximum workment   •   •   •   •   •   •   •   •   •   •   •   •   •   •   •   •   •   •   •   •   •   •   •   •   •   •   •   •   •   •   •   •   •   •   •   •   •   •   •   •   •   •   •   •   •   •   •   •   •   •   •   •   •   •   •   •   •   •   •   •   •   •   •   •   •   •   •   •<                                                                                                    |       |
| Contract   Unit of Issue *   BARSINGSAR PROJECT     Nature of Work *   2 x 4 x 5 x 7 x *     Extension   Yes     EPF Payment   *   Not Applicable   *   Wage Type   *   Minimum Wage     *   Maximum workmen     Not Mon The Wee The Fee San                                                                                                    |       |
| Nature of Work     *     2     X     X                                                                                                    | li li |
| EPF Payment * Not Applicable * Labour Component<br>Wage Type * Minimum Wage * Minimum Wage * Not Applicable * Not Applicable * |       |
| EPF Payment Type Not Applicable Component O Oct V 2020 V O Wage Type Minimum Wage V Minimum Wage State State  |       |
| Wage Type * Minimum Wage Maximum workmen N Su Mo. Tu. Wo. Th. Er. Sa                                                                                                    |       |
|                                                                                                    |       |
| 1 2 3                                                                                                    |       |
| Important Dates 4 5 6 7 8 9 10                                                                                                    |       |
| LOA Issue Date * 20/10/2020 11 12 13 14 15 16 17                                                                                                    |       |
| Contract * 20/10/2020 18 19 20 21 22 23 24                                                                                                    |       |
| Agreement Date                                                                                                    |       |
| Finalized Date 31/10/2020                                                                                                    |       |
|                                                                                                    |       |
| Update LOA                                                                                                    |       |

16:06

29-10-202

íí • (•) P 1⊒

Developed and Maintained by Human Resources Division, Corporate Office

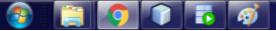

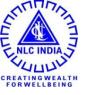

# HR User

## HR User - Create Workmen

| 🛛 localhost8080/clmsrep/faces/clm 🗙 🚺      | New Tab                  | ×                         |             |                       | _    |                    |                | -0       | ) <b>x</b>                  |
|--------------------------------------------|--------------------------|---------------------------|-------------|-----------------------|------|--------------------|----------------|----------|-----------------------------|
| ↔ → C ③ localhost8080/clms                 | rep/faces/clmsProces     | s/createWorkman.xhtml     |             |                       |      |                    | ☆ 📕            | . * (    | 0                           |
| Apps 📙 Hema 📕 nic 📕 kapil                  |                          |                           |             |                       |      |                    |                |          |                             |
|                                            |                          |                           | CLN         | IS 2.0                |      |                    | ĺ              | )<br>(1) | <b>d India</b><br>L'imposer |
| eports • Critical Info • HR User •         | Те                       | chnical User 🕶            |             |                       | Log  | ged On As 48002 fr | om 0.0.0.0.0.0 | l 🕑 Log  | gout                        |
| MoU Progre                                 | ess                      |                           | Workman     | Details               |      |                    |                |          |                             |
| 🌢 Manage Wo                                | orkmen 🔸 🔒               | + Create Workman          | Sa          | ve                    |      |                    |                |          |                             |
| 🖨 Manage Us                                | ers 🕨 🕯                  | Bulk Workman Excel Upload | Personal In | formation             |      |                    |                |          |                             |
| UAN +                                      |                          | Assign/Unassign Workmen   |             | Father Nam e          | •    |                    |                |          |                             |
| Name +                                     |                          | # Reassign Workmen        |             | Gender                | * Se | lect One           |                |          |                             |
| Date of Birth                              |                          |                           | ·           | Aadhaar No            | •    |                    |                |          |                             |
| PAN No                                     |                          |                           |             | IP No                 |      |                    |                | _        |                             |
| Identity Marks                             |                          |                           |             | Blood Group           |      |                    |                | _        |                             |
|                                            |                          |                           |             | Resident of TN State? |      | lect One           |                |          |                             |
| Photo + Select File                        | J Upload 0 Case          | la                        |             | Antecedent            |      | lect One           |                |          |                             |
| Note: Photo should be scanned in Pass      | port Size only. Should n | ot be scanned in A4 size  |             |                       |      |                    |                |          |                             |
|                                            |                          |                           | Contact In  | formation             |      |                    |                |          |                             |
| Present Addr Line1                         | •                        |                           |             | Present Addr Line2    |      |                    |                |          |                             |
| lhost8080/clmsrep/faces/clmsProcess/create | Workman.xhtml            |                           |             | Landline No           |      |                    |                |          |                             |
|                                            | 5                        |                           |             |                       |      |                    | í - 0 ►        | 10       | 16:04<br>10-2020            |

### HR User - Create Workmen

| sent Pincode      | *            | Landine No               |            |
|-------------------|--------------|--------------------------|------------|
| al ID             |              | Mobile No                |            |
| manent Addr Line1 |              | Permanent Addr Line2     |            |
| manent Pincode    |              |                          |            |
|                   |              | Employment Information   |            |
| tegory            | * Select One | ED/HR Approval date      | •          |
| e of Joining      | •            | ED/HR Approval Reference | •          |
| e of Exit         |              | IME No                   |            |
| son for Exit      |              | IME Date                 |            |
| No                |              | Police Verification      | Select One |
| Init              |              | Police Verification Date |            |
| No                |              | LA Flag                  | Select One |
| C Dane            |              | One Year Complete Flag   | Select One |
|                   |              | Bank Details             |            |
| k IFSC Code       |              | Account Num ber          |            |

### HR User - Manage Workmen – Assign / Unassign Workmen

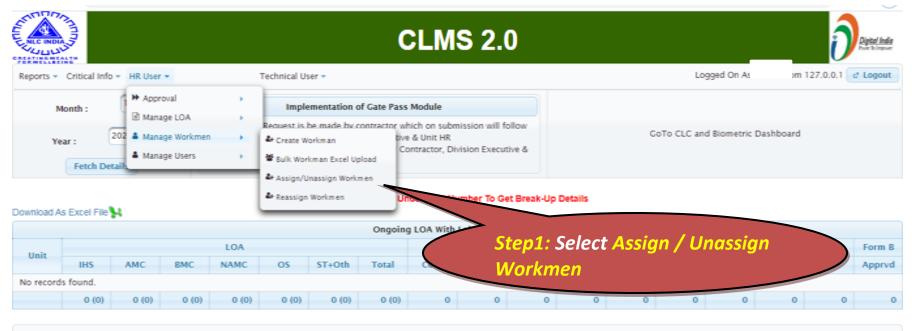

Developed and Maintained by Human Resources Division, Corporate Office

### HR User - Manage Workmen – Assign / Unassign Workmen

| NIC INDIA        |                 |             |                         |                        |          |            | CLN        | <b>IS 2</b> | .0     |        |                      |             | Deptat Inde          |
|------------------|-----------------|-------------|-------------------------|------------------------|----------|------------|------------|-------------|--------|--------|----------------------|-------------|----------------------|
|                  | Critical Info + | HR User =   |                         |                        |          |            |            |             |        |        | Logg                 | jed On ror  | = 127.0.0.1 C Logout |
|                  |                 | LO          | A and Location to A     | ssign/Unassign Worl    | man      |            |            |             |        |        | Search criteria      |             |                      |
| LOA              |                 | GM/T/M/BA   | NC/MS/EXP/PTE/D011/     | 18-20                  |          |            | -          | From        | date   |        | UAN No.              |             |                      |
| Location         |                 | MNE - I, MI | NES I, CRAINLER YARD    | 3                      |          |            |            | To da       | e (    |        | Name                 |             |                      |
| LOA comp<br>Date | pletion         | 30-09-2020  |                         |                        |          |            |            |             |        | Sear   | ch Workman from Pool |             |                      |
|                  |                 |             | Unassign Workn          | an                     |          |            |            |             |        | Assign | Workman              |             |                      |
|                  |                 | Work        | man assigned to LOA - 1 | 5661 and Location Code | 1001076  |            |            |             |        |        | Workman List in pool |             |                      |
| SI select<br>No  | 1 84            | a           | Name                    | Father Name            | Category | From Date  | To Date    | Si No       | select | UAN    | Name                 | Father Name | Category             |
| 1                | 1.001516        | 0782E11     | HARIDOSS K              | KALIYAPERUMAL          | SK       | 01-10-2018 | 30-09-2120 |             |        |        | No records found.    |             |                      |

30-09-2020

30-09-2020

30-09-2020

30-09-2020

30-09-2020

30-09-2020

30-09-2020

30-09-2020

30-09-2020

30-09-2020

30-09-2020

2

5

-5

7

8

9

10

11

12

1.00133798197E11

1.00293116276E11

1.00282760526E11

1.00218483911E11

1.00157114484E11

1.0008746888E11

1.00287724538E11

1.00398323272E11

1.00202576774E11

1.00218580297E11

1.00223426743E11

DEVARAJ &

RAJAN C

PURUSHOTHAMAN V

MANIKANDAN V

CUNASEKARAN M

ANTONY RALS.

MUTHUNEL R

DEVADOSS V

LAKSHMANAN V

MANIKANDAN B

MARIYA ANTHUNANRALE

KANNUSANIY

CHINNALIAN

VELANUTHAM

VARATHAN

MANICKAM

SUSAL

RAMALINCAM

VEERAM

VELU

EALAKRISHNAN

DEVADO55

32

55

115

15

15

US.

US.

US.

115

US.

US.

01-10-2018

01-10-2018

01-10-2018

01-10-2018

01-10-2018

01-10-2018

01-10-2018

01-10-2018

01-10-2018

01-10-2018

01-10-2018

#### HR User - Manage Workmen – Assign / Unassign Workmen – Search Workmen

| GLIL       | ND LUL         |                 |                                |                        |           |            | CLMS       | \$ 2.0 |        |                  |                         |                       | <b>D</b> ere let |
|------------|----------------|-----------------|--------------------------------|------------------------|-----------|------------|------------|--------|--------|------------------|-------------------------|-----------------------|------------------|
| eport      | ts = Cri       | itical Info 🔹 H | IR User =                      |                        |           |            |            |        |        |                  | Log                     | gged On As 48028 from | 127.0.0.1 😢 Logo |
|            |                |                 | LOA and Location to A          | ssign/Unassign Wor     | ikman 🛛   |            |            |        |        |                  | Search criteria         |                       |                  |
| LOA        | A.C.           | G               | M/T/M/BMC/WS/EXP/PTE/D011/     | 18-20                  |           |            |            | From d | ate    | 17/09/2020       | UAN No.                 |                       |                  |
| Loc        | ation          | F               | INE - I, MINES I, CRAWLER YARD |                        |           |            | -          | To dat |        | 18/09/2020       | Name                    | (raj                  |                  |
| LOA<br>Dat | A comple<br>te | tion 30         | -09-2020                       |                        |           |            |            |        |        | s                | earch Workman from Pool |                       |                  |
|            |                |                 | Unessign Workm                 | an:                    |           |            |            |        |        | Ass              | gn Workman              |                       |                  |
|            |                |                 | Workman assigned to LOA - 1    | 5661 and Location Code | - 1001076 |            |            |        |        |                  | Workman List in pool    |                       |                  |
| 51         | select         | DAN             | Name                           | Father Name            | Category  | From Date  | To Date    | SI No  | select | EAA              | Name                    | Father Name           | Category         |
| 1          |                | 1.001616807     | IZEII HARIDOSS K               | KALIYAPERUMAL          | SK        | 01-10-2018 | 30-09-2020 | 1      |        | 1.01541637332E11 | NARAYAN SINCH RAJPUT    | PREM SINCH RAJPUT     | US               |
| 2          |                | 1.001337981     | 97E11 DEVARAJ K                | KANNUSANY              | 55        | 01-10-2018 | 30-09-2020 | 2      |        | 1.01226440106E11 | RAJASEKAR R             | RAJENDIRAN            | US               |
| 3          |                | 1.002931162     | 76E11 RAJAN C                  | CHINNAIYAN             | 55        | 01-10-2018 | 30-09-2020 | 3      |        | 1.01490964664E11 | RAJASEKAR R             | RAJENTHIRAN           | US               |
| 4          |                | 1.002827605     | 26E11 PURUSHOTHAMAN V          | VELAYUTHAM             | US        | 01-10-2018 | 30-09-2020 | 4      |        | 1.00833574665E11 | A ALLEMRAJ              | ARCKIYARAJ            | US               |
| 5          |                | 1.002184839     | ITEIT MANKANDAN V              | VARATHAN               | US.       | 01-10-2018 | 30-09-2020 | 5      |        | 1.00590538058E11 | A AMUL RAJ              | ANBURAJ               | HS               |
| 5          |                | 1.001571144     | I4E11 CUNASEKARAN M            | MANICKAM               | US.       | 01-10-2018 | 30-09-2020 | 6      |        | 1.01104670042E11 | A ANBURAJ               | ANTHONISADAY          | HS               |
| 7          |                | 1.000874685     | BE11 ANTONY RAUS               | SUSAI                  | US        | 01-10-2018 | 30-09-2020 | 7      |        | 1.00070476294E11 | A ANTHONIRA)            | ARULAPPAN             | SK.              |
| 8          |                | 1.002877245     | BBEIT MUTHINEL R               | RAMALINCAM             | US        | 01-10-2018 | 30-09-2020 | 8      |        | 1.0083351936E11  | A ARPUTHARA)            |                       | 1645             |
| 9          |                | 1.003983232     | 72E11 DEVADOSS V               | VEERAM                 | US        | 01-10-2018 | 30-09-2020 | 9      |        | 1.01204297618E11 | A AUGUSTINRAJ           | ANTHONYSAMY           | \$5              |
| 10         |                | 1.002025767     | 14E11 LAKSHMANAN V             | VELU                   | US        | 01-10-2018 | 30-09-2020 | 10     |        | 1.01567261266E11 | A EDWINRAJ              | ANTHONYSAMY           | US               |
| 11         |                | 1.002185802     | 97E11 NANKANDAN B              | BALAKRISHNAN           | US        | 01-10-2018 | 30-09-2020 | 11     |        | 1.01437545657E11 | A ILAYARAJA             | ARUMUCAM              | SUP              |
| 12         |                | 1.002234267     | 43E11 MARIYA ANTHUVANRAJ D     | DEVADOSS               | US        | 01-10-2018 | 30-09-2020 | 12     |        | 1.01438560487E11 | A JAYARAJA              | ARDIKKIYASANIY        | US               |
| 13         |                | 1.002926329     | 71E11 RAJA C                   | C COVINDARAJ           | US.       | 01-10-2018 | 30-09-2020 | 13     |        | 1.00070697984E11 | A JESURAJA              | ANTONYSAMY            | \$5              |

### HR User - Manage Workmen – Reassign Workmen

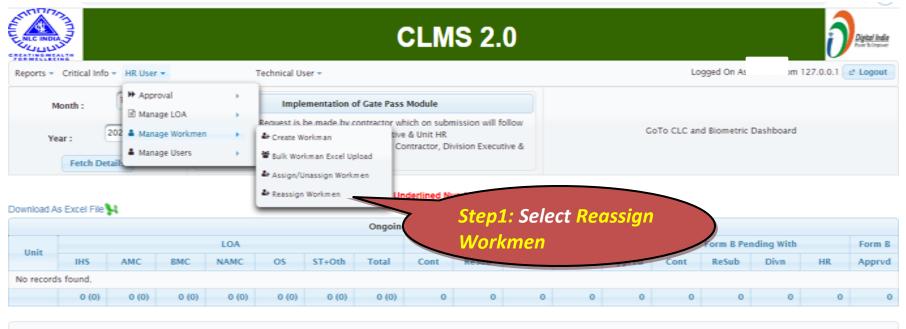

Developed and Maintained by Human Resources Division, Corporate Office

### HR User - Manage Workmen – Reassign Workmen – LOA & Location

| HE INC.           |                                                                                            | <b>CLMS 2.0</b>                                                                |                                           |                                                                                                    |
|-------------------|--------------------------------------------------------------------------------------------|--------------------------------------------------------------------------------|-------------------------------------------|----------------------------------------------------------------------------------------------------|
| Reports - Critica | al Info • HR User • Technical User •                                                       |                                                                                | Log                                       | ged On 127.0.0.1 et Logout                                                                            |
| (                 | LOA and Location to get Workman List                                                       | LOA and Location to                                                            | Reassign workman                          | Period for Reassignment                                                                               |
| LOA               | Select One                                                                                 | LOA Select One                                                                 |                                           | From date                                                                                             |
| Location          | Select Qne                                                                                 | Location Select One                                                            |                                           | To date                                                                                               |
|                   | Step1: Select LOA<br>& Location to get<br>the workmen list<br>Assign / Unassign<br>Workmen | Category From Date To Date Si No<br>Step2: Select<br>Location to<br>the workme | No records found.<br>ct LOA &<br>reassign | ser-<br>scorp Fr To Date<br>Step3: Enter<br>From and To<br>Date for the<br>period of<br>reassignment. |

### HR User - Manage Workmen – Reassign Workmen – LOA & Location

|      | Contraction of the |                           |                              |                              |          |                  | CLN          | IS 2       | 2.0                     |                     |                                     |          |                   | Department        |
|------|--------------------|---------------------------|------------------------------|------------------------------|----------|------------------|--------------|------------|-------------------------|---------------------|-------------------------------------|----------|-------------------|-------------------|
|      |                    | tical Info 🔹 HR User      | -                            | Technical User 🕶             |          |                  |              |            |                         |                     |                                     | Logged ( | n 13              | 27.0.0.1 😢 Logo   |
|      |                    | LOA and                   | Location to get Work         | man List                     |          |                  |              | LOA        | and Location to Re      | assign workman      |                                     |          | Period for Rea    | ssignment         |
| AO.  |                    | CGM/T/MIA/BM              | C/SMD/PTE/A051/19-2          | D                            |          | LOA              |              | CGM/T/M    | /BMC/ELEC/PTE/D03       | 0/2019-20           |                                     | From     | sate 11/09/2      | 020               |
| ocat | ion                | MINE - IA, MINE           | 1-A OPERATION, SPECIA        | L MINES DRAINAGE             |          | Loca             | tion         | MINE - IA, | MINE 1-A OPERATION      | N, ELE.MINES/MACHIN | RE MAINTENANCE                      | To dat   | e 10/09/2         | 1020              |
|      |                    |                           | Reassign W                   | lorkman                      |          |                  |              |            |                         |                     |                                     |          |                   |                   |
| Wo   | rkman Lis          | st Assigned to LOA - CGM/ | T/MIA/BMC/SMD/PTE/A05<br>DRA | 51/19-20 , Locatio<br>NINACE | MINE 1   | I-A OPERATION, S | PECIAL MINES | Work       | man assigned to LOA - 0 | CCM/T/M/BMC/ELEC/PT | TE/D030/2019-20 , Lo<br>MAINTENANCI |          | NE 1-A OPERATION, | ELE MINES/MACHINE |
|      | select             | UAN                       | Name                         | Father Name                  | <b>`</b> |                  |              |            | UAN                     | Name                | Father Name                         | Category | From Date         | To Date           |
|      |                    | 1.00393421388E11          | THAWASELVAN R                | RAMALINCAN                   | <b>^</b> |                  |              |            | 41/538E11               | DENNIS M            | MICHEALE M                          | SK       | 01-04-2020        | 28-02-2022        |
| ٢    |                    | 1.00319280413E11          | RAMESH A                     | ARUMU                        | ્ડ       | tep5: C          | ПСК Ке       | assigi     | n y                     | JOHINPETER A        | ANANADHAN                           | SK       | 01-04-2020        | 28-02-2022        |
| J    | -                  | 1.00283934162E11          | PARAMASIVAN A                | an                           | Wa       | orkmen           | . The v      | vorkm      | nen                     | MAYAKRISHNAN R      | RAJANGAM                            | SK       | 01-04-2020        | 28-02-2022        |
| 1    | -                  | 1.00241278133E11          | MANIVEL K                    | KATH                         |          |                  |              |            |                         | PARTHIEAN R.        | RAMDOS R                            | SK       | 01-04-2020        | 28-02-2022        |
| 1    |                    | 9421421611                | RAMESH S                     | SET                          | И        | vill be r        | eassig       | nea to     | 0                       | RAJA P              | PARAMASIWAM                         | SIK      | 01-04-2020        | 28-02-2022        |
|      |                    | 100                       | ALACUMATINAN P               | RAJAVEL                      |          | ne               | w LOA        |            |                         | RAJENDRAN B         | BALAKRISHNAN                        | SK       | 01-04-2020        | 28-02-2022        |
|      |                    |                           |                              | Angenter                     | _        |                  |              |            | 11611                   | RAJAPANDIAN V       | VENU                                | SK.      | 01-04-2020        | 28-02-2022        |
|      |                    | 1.0011                    |                              |                              |          |                  |              |            | 1.00580870905E11        | SENTHAMARAIKANN     | DEIVASICAMANI                       | SK       | 01-04-2020        | 28-02-2022        |
|      |                    | Step4                     | Select the                   | e 🔪                          | US       | 23409404         |              | 9          | 1.00393385173E11        | THANDAVARAXAN R     | RANGANATHAN                         | SK       | 01-04-2020        | 28-02-2022        |
| 1    |                    | work                      | men needs                    | to                           | US       | 23-03-2020       | 22-03-2022   | 10         | 1.00411968022E11        | VELMURUCAN R        | ROSONIAM                            | SK       | 01-04-2020        | 28-02-2022        |
| •    |                    |                           |                              |                              | US       | 23-03-2020       | 22-03-2022   | 11         | 1.00413002489E11        | VINCENT A           | ANTHONYSAMY                         | SK       | 01-04-2020        | 28-02-2022        |
|      |                    |                           | assigned.                    |                              | SURE     | 23-03-2020       | 22-03-2022   | 12         | 1.00119772518E11        | BINJAMIN S          | SUSAI                               | 55       | 01-04-2020        | 28-02-2022        |
|      |                    | 1.005                     |                              | 100                          | 55       | 23-03-2020       | 22-03-2022   | 13         | 1.00179654043E11        | JAISANKAR K         | N KRISHNAN                          | 55       | 01-04-2020        | 28-02-2022        |
| 1    |                    |                           |                              |                              | 55       |                  |              |            |                         |                     |                                     |          |                   |                   |

# **Contractor - Group Gate Pass**

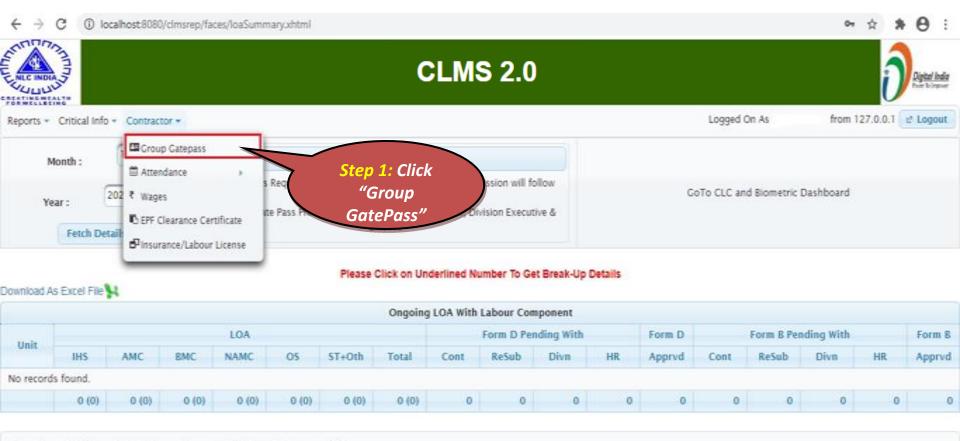

Developed and Maintained by Human Resources Division, Corporate Office

ERROR

### **Contractor - Selection of LOA Details**

| Critical Info +<br>Critical Info +<br>ISSERequest Gate Pass Status |                          | .MS 2.0                 | Logge             | ed On As AAYF57062E from 127.0.0.1 |
|--------------------------------------------------------------------|--------------------------|-------------------------|-------------------|------------------------------------|
| Cont                                                               | tractor and LOA Details  | Date                    | ci ci             | hift and Entry                     |
| A GM/T/M/BMC/NS/                                                   | EXP/PTE/D011/18-20       | From date               | Shift Selection   | Shift                              |
| ne Pass Location MINE - I, MINES I, C                              | RAWLER YARD              | To date                 | Entry Restriction | Anytime 💮 Restrict                 |
| Show list of Workmen                                               | Submit Gate Pass Request |                         |                   | •                                  |
|                                                                    | s                        | tep2: Select<br>the LOA |                   |                                    |
|                                                                    |                          | Number,                 |                   |                                    |

## Contractor - List of Workmen

| • Critical Info + Pass Request G | ate Pass Status                  |                               |           | Logs              | yed On As AAYF57062E from 127.0.0 |
|----------------------------------|----------------------------------|-------------------------------|-----------|-------------------|-----------------------------------|
|                                  | Contractor and LOA Details       |                               | Date      |                   | Shift and Entry                   |
| 0A                               | GM/T/M/BMC/MS/EXP/PTE/D011/18-20 |                               | From date | Shift Selection   | Shift                             |
| ate Pass Location                | MINE - L MINES I, CRAINLER YARD  |                               | To date   | Entry Restriction | 🗍 Anytime 📄 Restrict              |
|                                  |                                  |                               |           |                   |                                   |
|                                  |                                  | Step3: Once Sel               | lected,   |                   |                                   |
|                                  |                                  |                               |           |                   |                                   |
|                                  |                                  | Click "Show Li                | ist of    |                   |                                   |
|                                  |                                  | Click "Show Li<br>Workmen" bu |           |                   |                                   |

#### Contractor - Gate Pass Request Submission

|               |                      |                            | CLI            | MS 2.0      |           |                            | )                                  |
|---------------|----------------------|----------------------------|----------------|-------------|-----------|----------------------------|------------------------------------|
| ts = Critical | Info *               |                            |                |             |           | Logg                       | ed On As AAYF57062E from 127.0.0.1 |
| e Pass Requ   | Gate Pass Stat       | lus                        |                |             |           |                            |                                    |
|               |                      | Contractor and LOA Details |                |             | Date      | 5                          | hift and Entry                     |
| 0A            | GM/T/M               | /BMC/MS/EXP/PTE/D011/18-20 | 1.             | From date 2 | 3/10/2020 | Shift Selection            | Shift *                            |
| ate Pass Loca | tion MNE-1,          | MINES I, CRAWLER YARD      |                | To date     | 7/10/2020 | Entry Restriction          | 🔿 Anytime 🕥 Restrict               |
|               | Show list of Workmen | Submit Gat                 | e Pass Request |             |           |                            |                                    |
| SI No         | select               | UAN                        | Father Nati    | Name        | _         | Category                   | Workman Location                   |
| 11.00         | ш.<br>—              |                            |                |             |           |                            |                                    |
| 1             |                      | 100100515704               | A DANIEL       |             |           |                            | MARKE - IA                         |
| 2             |                      | 100284136551               | J MOHAN        | PART        | Step      | 5: Once sel                | ected.                             |
| 3             |                      | 100199713326               | MASILAMANI     | KAMALATH    |           | "Submit Go                 |                                    |
| 4             |                      | 100241710565               | HISAMY         | MAN         |           |                            |                                    |
| 5             |                      | 10015                      |                | GAN         | Requ      | <mark>lest</mark> " buttoi | n.                                 |
| 6             |                      |                            | Select the     | KUMAR       |           |                            |                                    |
| 7             |                      | workm                      | nen for        | G VELMURUG  | AN AN     |                            |                                    |
| 8             |                      | whom                       | Gate Pass      | SHAJAHAN S  |           |                            | MINE - IA                          |
| 9             | 8                    | is requ                    | ired.          | VENKATESAN  | м         | US                         | MINE · IA                          |
| 10            |                      | 10024                      |                | MARIMUTHU   | R         | US                         | MINE - IA                          |
| 10            |                      |                            |                |             |           |                            |                                    |

### **Contractor - Gate Pass Status**

CI MG 2 0

| SI<br>No | Gate<br>Pass<br>Req<br>ID | Gate<br>Pass<br>Location | LOA No                           | From       | То         | Shift              | Entry<br>Res | Total no<br>of<br>Workmen | Workmen<br>Pending<br>Divn | Workmen<br>Pending<br>HR | Workmen<br>Rejected<br>Divn | Workmen<br>HR<br>Approved | Workmen<br>Rejected<br>HR | Print |
|----------|---------------------------|--------------------------|----------------------------------|------------|------------|--------------------|--------------|---------------------------|----------------------------|--------------------------|-----------------------------|---------------------------|---------------------------|-------|
| 1        | 406                       | MINE · I                 | GM/T/M/BMC/MS/EXP/PTE/D011/18-20 | 04-11-2020 | 07-11-2020 | General            | Restrict     | 5                         | 5                          | 0                        | 0                           | 0                         | 0                         | Print |
| 2        | 405                       | MINE - I                 | GM/T/M/BMC/MS/EXP/PTE/D011/18-20 | 14-07-2020 | 22-12-2020 | First:Second:Thire | Anytime      | 94                        | 0                          | 0                        | 0                           | 94                        | 0                         | Print |
| 3        | 404                       | MINE - I                 | GM/T/M/BMC/MS/EXP/PTE/D011/18-20 | 02-06-2020 | 18-11-2020 | Third:General      |              | 7                         | 0                          | 0                        | 0                           | 7                         | 0                         | Print |
| 4        | 403                       | MINE - I                 | GM/T/M/BMC/MS/EXP/PTE/D011/18-20 | 09-09-2020 | 24-11-2020 | First              | Anytime      | 7                         | 0                          | 0                        | 0                           | 7                         | 0                         | Print |
| 5        | 402                       | MINE - I                 | GM/T/M/BMC/MS/EXP/PTE/D011/18-20 | 23-10-2020 | 27-10-2020 | First:Second       | Anytime      | 5                         | 5                          | 0                        | 0                           | 0                         | 0                         | Print |
| 6        | 401                       | MINE - I                 | GM/T/M/BMC/MS/EXP/PTE/D011/18-20 | *5-10-2020 | 31-10-2020 | First              | Anytime      | 9                         | 0                          | 0                        | 0                           | 9                         | 0                         | Print |

Info: The summary of Gate Pass Status will be automatically fetched once Gate Pass Status tab is clicked. Print button will be enabled once HR approves the gate pass

Logged On As AAYFS7062E from 127.0.0.1 & Logged

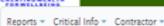

Gate Pass Request

**Gate Pass Status** 

# **Division User Gate Pass Approval**

← → C (i) localhost8081/clmsrep/faces/clmsProcess/gpDivHrUser.xhtml

|              |                            |             |                            |                          | CLN     | IS 2.0            |     |                               | Destal Inder                              |
|--------------|----------------------------|-------------|----------------------------|--------------------------|---------|-------------------|-----|-------------------------------|-------------------------------------------|
| Reports 👻 Ci | ritical Info 🔹 Division Us | er *        |                            |                          |         |                   |     |                               | Logged On As 48178 from 127.0.0.1 CLogout |
| Gate Pass R  | lequest 15661, GM/         | T/M/BMC/MS/ | EXP/PTE/D011/18-20, MINE-  | , 04/11/2020, 07/11/2020 |         | From Date         |     |                               | 04/11/2020                                |
| Unit         | MINE - I                   |             |                            |                          |         | To Date           |     |                               | 07/11/2020                                |
| Scheme       | MINES I                    |             |                            |                          |         | Shift             |     |                               | General                                   |
| Division     | CRAWLER YA                 | RD          |                            |                          |         | Entry Restriction |     |                               | Restrict                                  |
| Pending wi   | ith Division Pendin        | g with HR   | Approved Workmen           | Rejected Workmen         |         |                   |     |                               |                                           |
|              |                            |             |                            |                          | Approve | Reject            |     |                               |                                           |
| SI No        | Select                     |             | UAN                        | Father Name              |         | Workman Name      | Cat |                               | Status                                    |
| 1            |                            | 10010051570 | и                          | A DANIEL                 |         | ARULRAJ A D       | 55  | Contractor submitted to NLCIL |                                           |
| 2            |                            | 10028413655 | 51                         | J MOHAN                  |         | PARTHIBAN M       | US  | Contractor submitted to NLCIL |                                           |
| 3            |                            | 1001997133  | 26                         | MASILAMANI               |         | KAMALATHITHAN M   | US  | Contractor submitted to NLCIL |                                           |
| 4            |                            | 1002417105  | 55                         | PALANISANIY              |         | MANOKAR P         | US  | Contractor submitted to NLCIL |                                           |
| 5            |                            | 10015844618 | 85                         | ADIMOOLAM                |         | CANESH A          | US  | Contractor submitted to NLCIL |                                           |
| Developed a  | and Maintained by Huma     | n Resources | Division, Corporate Office |                          |         |                   |     |                               |                                           |

### **Contractor - Gate Pass Status**

| 40       | AULUN ST                  | CLMS 2.0                    |                                  |            |            |                    |              |                           |                            |                          |                             |                           |                           |          |  |  |
|----------|---------------------------|-----------------------------|----------------------------------|------------|------------|--------------------|--------------|---------------------------|----------------------------|--------------------------|-----------------------------|---------------------------|---------------------------|----------|--|--|
| eports   | • Criti                   | cal info + (                | Contractor *                     |            |            |                    |              |                           |                            |                          | Logged On                   | As AAYFS7063              | 2E from 127.0.0           | 11 e Log |  |  |
| Gate     | Pass Re                   | ss Request Gate Pass Status |                                  |            |            |                    |              |                           |                            |                          |                             |                           |                           |          |  |  |
| SI<br>No | Gate<br>Pass<br>Req<br>ID | Gate<br>Pass<br>Location    | LOA No                           | From       | To         | Shift              | Entry<br>Res | Total no<br>of<br>Workmen | Workmen<br>Pending<br>Diva | Workmen<br>Pending<br>HR | Workmen<br>Rejected<br>Divn | Workmen<br>HR<br>Approved | Workmen<br>Rejected<br>HR | Print    |  |  |
| 1        | 406                       | MINE - I                    | GM/T/M/BMC/MS/EXP/PTE/D011/18-20 | 04-11-2020 | 07-11-2020 | General            | Restrict     | 5                         | 0                          | 5                        | 0                           | 0                         | 0                         | Print    |  |  |
| 2        | 405                       | MINE - I                    | GM/T/M/BMC/MS/EXP/PTE/D011/18-20 | 14-07-2020 | 22-12-2020 | First:Second:Thire | Anytime      | 94                        | 0                          | 0                        | 0                           | 94                        | 0                         | Print    |  |  |
| 3        | 404                       | MINE - I                    | GM/T/M/BMC/MS/EXP/PTE/D011/18-20 | 02-06-2020 | 18-11-2020 | Third:General      |              | 1                         | 0                          | 0                        | 0                           | 7                         | 0                         | Print    |  |  |
| 4        | 403                       | MINE - I                    | GM/T/M/BMC/MS/EXP/PTE/D011/18-20 | 09-09-2020 | 24-11-2020 | First              | Anytime      | 7                         | 0                          | 0                        | 0                           | 7                         | 0                         | Print    |  |  |
| 5        | 402                       | MINE - I                    | GM/T/M/BMC/MS/EXP/PTE/D011/18-20 | 23-10-2020 | 27-10-2020 | FirstSecond        | Anytine      | 5                         | 5                          | 0                        | 0                           | 0                         | 0                         | Print    |  |  |
| 6        | 401                       | MINE - I                    | GM/T/M/BMC/MS/EXP/PTE/D011/18-20 | 15-10-2020 | 31-10-2020 | First              | Anytime      | 9                         | 0                          | 0                        | 0                           | 9                         | 0                         | Print    |  |  |

### HR User - Gate Pass Approval

|                |                     |                                 | CL                              | .MS 2.0           |     | Depted Inde                               |
|----------------|---------------------|---------------------------------|---------------------------------|-------------------|-----|-------------------------------------------|
| Reports - Crit | ical Info × HR User |                                 |                                 |                   |     | Logged On As 47623 from 127.0.0.1 C Logou |
| Gate Pass Rec  | quest 15661, G      | M/T/M/BMC/MS/EXP/PTE/D011/18-20 | , MNE-I, 04/11/2020, 07/11/2020 | - From Date       |     | 04/11/2020                                |
| Unit           | MINE - I            |                                 |                                 | To Date           |     | 07/11/2020                                |
| Scheme         | MINES 1             |                                 |                                 | Shift             |     | Ceneral                                   |
| Division       | CRAWLER             | YARD                            |                                 | Entry Restriction |     | Restrict                                  |
| Pending with   | Division Pand       | ing with HR Approved Work       | men Rejected Workmen            |                   |     |                                           |
|                |                     |                                 | Appro                           | we Reject         |     |                                           |
| Si No          | Select              | UAN                             | Father Name                     | Workman Name      | Cat | Status                                    |
| 1              |                     | 100100515704                    | A DAWEL                         | ARULRAJ A D       | 55  | Division User Approved                    |
| 2              |                     | 100284136551                    | J MOHAW                         | PARTHEAN N        | 05  | Division User Approved                    |
| 3              |                     | 100199713326                    | MASILAMANI                      | KAMALATHITHAN M   | US  | Division User Approved                    |
| 4              |                     | 100241710565                    | PALANISANIY                     | MANOKAR P         | 15  | Division User Approved                    |
| 5              |                     | 100158446185                    | ADMINOOLAM                      | CANESH A          | 15  | Division User Approved                    |

Developed and Maintained by Human Resources Division, Corporate Office

## HR User – Print Gate Pass

|                    | •            |                                                                               |                                               | CLMS 2.                                    | 0         |                                        |                                          |  |
|--------------------|--------------|-------------------------------------------------------------------------------|-----------------------------------------------|--------------------------------------------|-----------|----------------------------------------|------------------------------------------|--|
|                    |              | <ul> <li>HR User *</li> </ul>                                                 |                                               |                                            |           |                                        | Logged On As 47623 from 127.0.0.1 🕑 Logo |  |
| Gate Pass R        | lequest      | quest 15661, GM/T/M/BMC/MS/EXP/PTE/D011/18-20, MINE-I, 64/11/2020, 07/11/2020 |                                               |                                            |           |                                        | 04/11/2020                               |  |
| Jnit               | NINE - I     |                                                                               |                                               | To Date                                    |           |                                        | 07/11/2020                               |  |
| cheme              | e MINES I    |                                                                               |                                               | Shift                                      |           |                                        | General                                  |  |
| Nivision           | CRAWLER YARD |                                                                               |                                               | Entry Restri                               | iction    |                                        | Restrict                                 |  |
| Pending wi         | ith Divisio  | Pending with HR                                                               | Approved Workmen Rejected Workmen             | Print Gate Pass                            |           |                                        |                                          |  |
|                    | ith Divisio  | on Pending with HR                                                            | Approved Workmen Rejected Workmen Father Name | Print Gate Pass<br>Vorkman Name            | Cat       |                                        |                                          |  |
| ending wi<br>SI No | ith Divisio  |                                                                               |                                               |                                            | Cat       |                                        | Status                                   |  |
|                    | ith Divisio  | DAN                                                                           |                                               |                                            | Cat<br>S5 | HR User Approved                       | Status                                   |  |
|                    |              | 104W<br>115704                                                                | Father Name                                   | Norkman Name                               |           | HR. User Approved<br>HR. User Approved | Status                                   |  |
| SI No<br>1         | 1001005      | 15704<br>38558                                                                | Father Name                                   | Norkman Name<br>ARULRAJ A D                | 55        |                                        | Status                                   |  |
| 51 No<br>1<br>2    | 1001005      | 104¥<br>115704<br>38551<br>113205                                             | Father Name<br>A DANIEL<br>J MOHAN            | Norkman Name<br>ARULRAJ A D<br>PARTHIGAN M | 55        | HR User Approved                       | Status                                   |  |

Developed and Maintained by Human Resources Division, Corporate Office

### HR User - Gate Pass Print

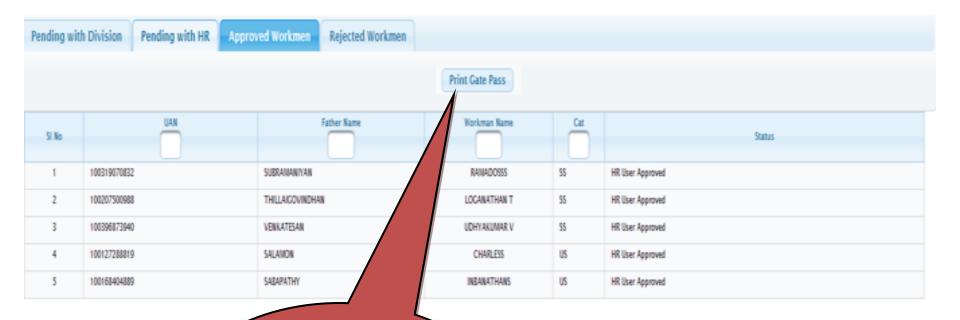

Developed and Maintained by Human Resource

Once the gate Pass is approved, Click "Print Gate Pass" button to generate Gate Pass in pdf.

# Gate Pass Print Sample

\$

← → C ③ localhost8081/clmsrep/faces/servlets/report/PDF

|   | abligged and used obtained.           |                          |            | -      | _     |                                                                                                    |           |   |   |          |
|---|---------------------------------------|--------------------------|------------|--------|-------|----------------------------------------------------------------------------------------------------|-----------|---|---|----------|
| F |                                       |                          | 1          | / 1    |       |                                                                                                    |           | ¢ | ŧ | 6        |
|   | Firm Name : SU                        | 0.03000 0.04880.04886688 | ) / GM/T/M |        |       | ption : Providing assistance for B<br>Maintenance of Crawler E<br>working in Mine-I, Mine-IA<br>for the period 2018-20. | quipments |   |   |          |
|   | No UAN                                | Name                     | D.O.B      | Gender | Skill | VTC/ESI/EPF & ID Marks                                                                                                  | Photo     |   |   |          |
|   | 1001006157<br>1 Aadhaar<br>9401587800 | S/D/W of                 | 13/10/78   | м      | SS    | VTC: 10253<br>ESI:<br>EPF: 3963<br>ID: A scare on the Left arm                                                          | 1         |   |   |          |
|   | 2 Aadhaar<br>6763203724               | S/D/W of                 | 14/04/83   | м      | US    | VTC: 9997<br>ESI:<br>EPF: 4817<br>ID: A mole on the right neck                                                          | <b>Q</b>  |   |   |          |
|   | 3 Aadhaar<br>5420114670               | S/D/W of                 | 13/02/75   | м      | US    | VTC: 10254<br>ESI:<br>EPF: 4821<br>ID: A mole on the left leg                                                           | 9         |   |   |          |
|   | 4 Aadhaar<br>2662373398               | SID/W of                 | 21/05/88   | м      | US    | VTC: 15415<br>ESI:<br>EPF: 6693<br>ID: A male on the left leg                                                           |           |   |   | ()<br>() |
|   | 5 Aadhaar<br>2373280821               | SIDIW of                 | 09/02/63   | м      | US    | VTC: 15037<br>ESI:<br>EPF: 6694<br>ID: A scare on the right hand                                                        |           |   |   | 8        |

### Contractor - Attendance – View / Download

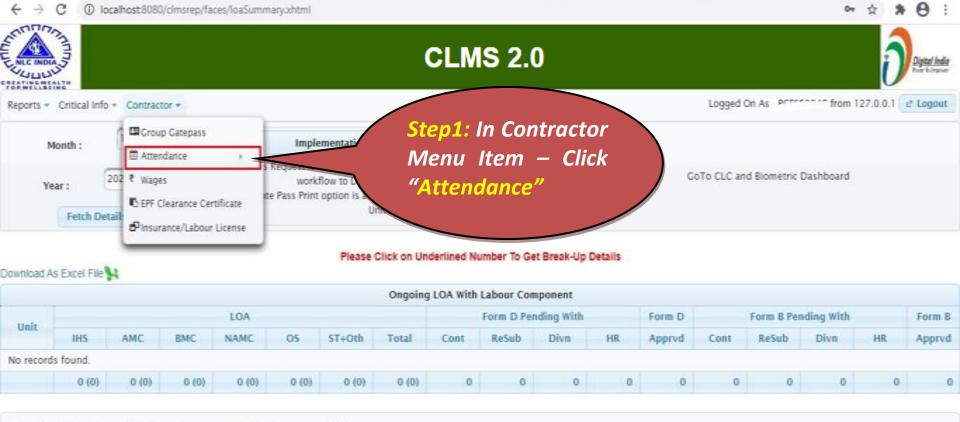

Developed and Maintained by Human Resources Division, Corporate Office

ERROR

### Contractor - Attendance – View / Download

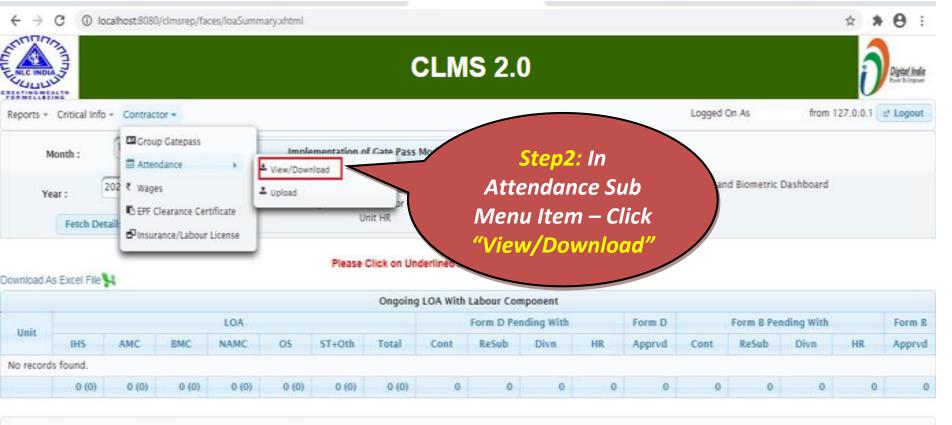

Developed and Maintained by Human Resources Division, Corporate Office

ERROR

# **Contractor - Fetch Workmen**

|                                        | CLMS 2.0              |                                                                                                    |
|----------------------------------------|-----------------------|----------------------------------------------------------------------------------------------------|
| Reports * Critical Info * Contractor * | CTION, CIVIL SERVICES | As from 127.0.0.1 et Logout<br>Idings - Part II for the year 2019 - 21<br>Info: The details<br>will be auto<br>populated when<br>LOA is selected. |

# Contractor - List of Workmen

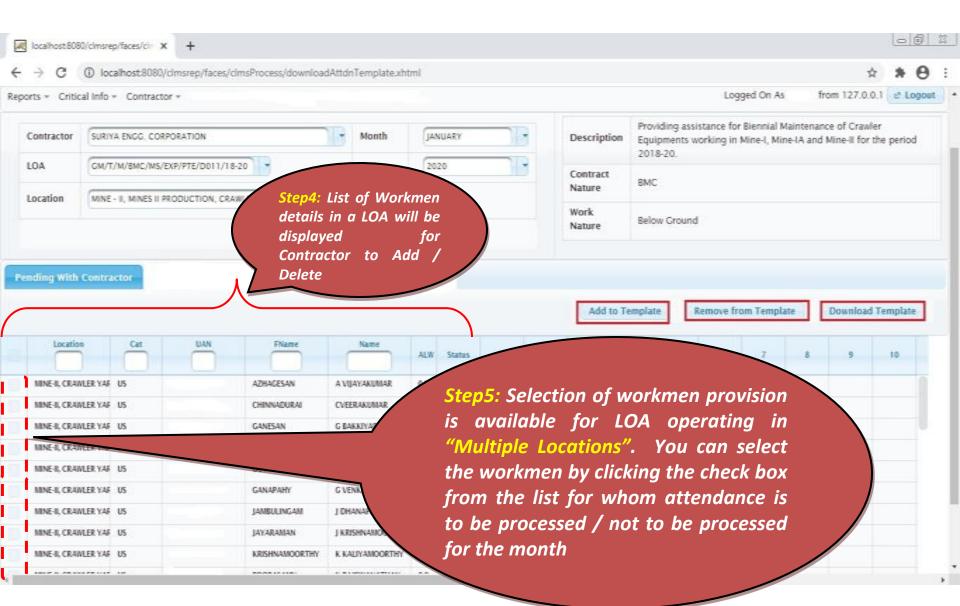

## Contractor - Add / Remove Workmen from Template

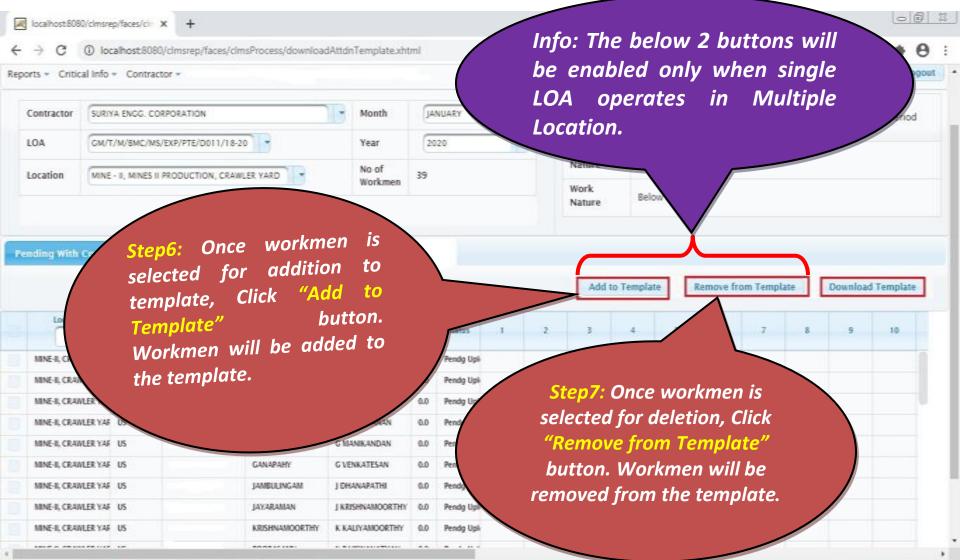

# **Contractor - Download Template**

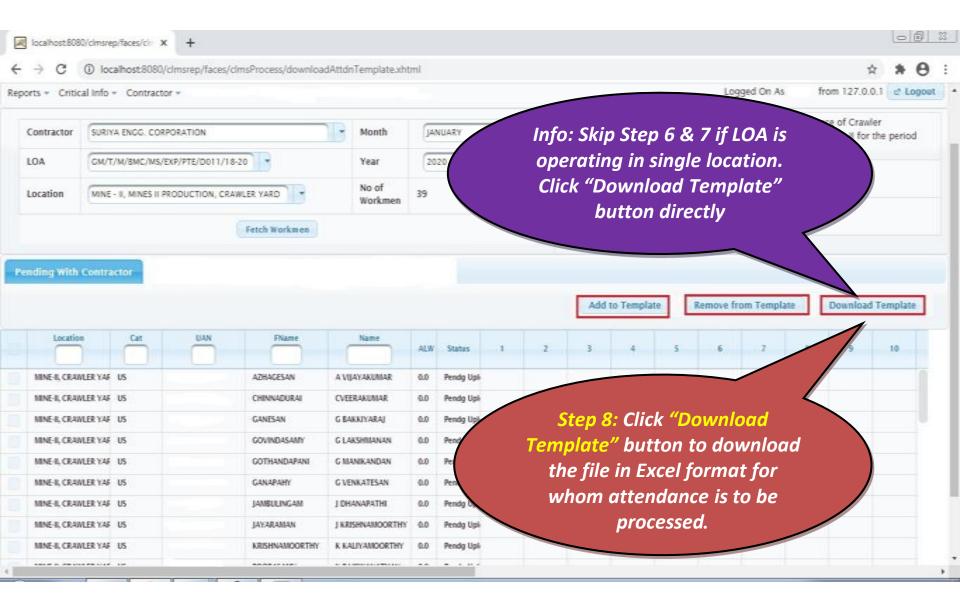

## Contractor - Excel Format - Download Template

|        |                |            |                              |                          |                                          | work       | menLis | st - Excel | Unlicensed         | Product) |           |         |         |          |       |         | Sig        | in in   | Œ       |          | ٥       |        |
|--------|----------------|------------|------------------------------|--------------------------|------------------------------------------|------------|--------|------------|--------------------|----------|-----------|---------|---------|----------|-------|---------|------------|---------|---------|----------|---------|--------|
| ile    | Home Ins       | ert        | Page Layout                  | Formulas Da              | ta Review View                           | Help       | Q      | Tell me w  | hat you wa         | nt to do |           |         |         |          |       |         |            |         |         |          | Я       | ≩ Shar |
| a., `  | × 1            |            |                              |                          |                                          |            | 1      |            |                    | 1        | 1         | TT 8    |         |          |       | 14>1    | 2          | AutoS   |         | Δ        | 0       |        |
|        | K Calibri      |            | * 11 * A                     | ( A'   = = =             | ≫ - <sup>ab</sup> <sub>e</sub> Wrap Text |            |        |            | *                  |          |           | Sel -   | 1       | <b>*</b> |       |         |            | AutoS   |         | ΖT       | P       |        |
| ste    | D T            | . I        | m.L.A.                       | A = = = =                |                                          |            | 1.0    | 0/ =       | €.0 .00            | Conditi  | onal Form | hat as  |         |          |       | Forma   |            | l sur s |         | Sort &   | Find &  |        |
|        | S BI           | <u>v</u> - | 🗄 •   🖏 • .                  | A -   🖹 🗏 🗏              | 🔹 🖭 🔛 Merge & C                          | .enter *   | 121    | • % 9      | 00. 0.∌<br>0.∉ 00. |          | ing • Tab |         | yles -  | w.       | v     | v       | 1          | Clear • | -       | Filter - |         |        |
|        |                |            |                              |                          |                                          |            |        |            |                    |          | -         |         | ynes -  |          |       |         |            |         |         |          | Select  |        |
| pboard | <b>d</b> 151   | F          | ont                          | 51                       | Alignment                                | 5          |        | Number     | F5                 |          | Styles    |         |         |          | Cells |         |            |         | Editi   | ng       |         |        |
| 11     | • : .          | ×          | √ fx                         |                          |                                          |            |        |            |                    |          |           |         |         |          |       |         |            |         |         |          |         |        |
|        |                |            |                              |                          |                                          |            |        |            |                    |          |           |         |         |          |       |         |            |         |         |          |         |        |
|        | A              | 8          |                              | D                        | E                                        |            | GHI    | JKLM       | NOPQ               | RST      | UVW       | XY      | ZAAA    | 8 AC AD  | AE AF | AG AH A | I AJ       | AK      | AL      | AM       | AN      | AO     |
| NE 4 4 | Location       | Cat        |                              | FName                    | Name                                     | ALW<br>0.0 | 1 2 3  | 4567       | 8 9 10 11          | 12 13 14 | 15 16 17  | 18 19 2 | 20 21 2 | 2 23 24  | 25 26 | 27 28 2 | a 30 C     | of Hrs  |         |          |         |        |
|        | CRAWLER YARD   | US         | 100148762186<br>100817279111 | KOTHANDAPANI             | K SILAMBARASAN                           | 0.0        |        |            |                    |          |           |         |         |          |       |         |            |         |         |          |         |        |
|        | CRAWLER YARD   | US         | 10081/2/9111 100241099160    | MOHANDOSS<br>SUBRAMANIAN | M EDWINSTEPHEN<br>MANIKANDAN S           | 0.0        |        |            |                    |          |           |         |         |          |       |         |            |         |         |          |         |        |
|        | CRYLYARD       | US         | 100241099160                 | PALANISAMY               | MANIKANDAN S<br>MANOKAR P                | 5.0        |        |            |                    |          |           |         |         |          |       |         |            |         |         |          |         |        |
|        | CRYLYARD       | US         | 100241710565                 | ADIMOOLAM                | GANESH A                                 | 5.0        |        |            |                    |          |           |         |         |          |       |         |            |         |         |          |         |        |
|        | RAWLER YARD    | SK         | 100161680782                 | KALIYAPERUMAL            | HARIDOSS K                               | 50         |        |            |                    |          |           |         |         |          |       |         |            |         |         |          |         |        |
|        | RAWLER YARD    | SS         | 100101080782                 | KANNUSAMY                | DEVARAJ K                                | 50         |        |            |                    |          |           |         |         |          |       |         |            |         |         |          |         |        |
| _      | RAWLER YARD    | SS         | 100133798197                 | CHINNAIYAN               | RAJAN C                                  | 50         |        |            |                    |          |           |         |         |          |       |         |            |         |         |          |         |        |
| _      | RAWLER YARD    | US         | 100293116276                 | VELAYUTHAM               | PURUSHOTHAMAN V                          | 50         |        |            |                    |          |           |         |         |          |       |         |            |         |         |          |         |        |
|        | RAWLER YARD    | US         | 100282760526                 | VARATHAN                 | MANIKANDAN V                             | 50         |        |            |                    |          |           |         |         |          |       |         |            |         |         |          |         |        |
|        | RAWLER YARD    | US         | 100218483911                 | MANICKAM                 | GUNASEKARAN M                            | 50         |        |            |                    |          |           |         |         |          |       |         |            |         |         |          |         |        |
|        | RAWLER YARD    | US         | 100157114484                 | SUSAI                    | ANTONY RAJ S                             | 50         |        |            |                    |          |           |         |         |          |       |         |            |         |         |          |         |        |
| _      | RAWLER YARD    | US         | 100087468880                 | RAMALINGAM               | MUTHUVEL R                               | 50         |        |            |                    |          |           |         |         |          |       |         |            |         |         |          |         |        |
| _      | RAWLER YARD    | US         | 100287724538                 | VEERAM                   | DEVADOSS V                               | 0.0        |        |            |                    |          |           |         |         |          |       |         |            |         |         |          |         |        |
|        | RAWLER YARD    | US         | 100398323272                 | VELU                     | LAKSHMANAN V                             | 50         |        |            |                    |          |           |         |         |          |       |         |            |         |         |          |         |        |
|        | RAWLER YARD    | US         | 100202576774                 | BALAKRISHNAN             | MANIKANDAN B                             | 50         |        |            |                    |          |           |         |         |          |       |         |            |         |         |          |         |        |
|        | RAWLER YARD    | US         | 100218580297                 | DEVADOSS                 | MARIYA ANTHUVANRAJ D                     | 50         |        |            |                    |          |           |         |         |          |       |         |            |         |         |          |         |        |
|        | RAWLER YARD    | US         | 100223426743                 | G GOVINDARAJ             | RAJA G                                   | 50         |        |            |                    |          |           |         |         |          |       |         |            |         |         |          |         |        |
| _      | RAWLER YARD    | US         | 100292632971                 | GOVINDAN R.              | SATHISHKUMAR R                           | 50         |        |            |                    |          |           |         |         |          |       |         |            |         |         |          |         |        |
| _      | RAWLER YARD    | US         | 100340648797                 | RAJAVEL S                | SATHISHKUMAR R<br>SATHIYARAJ R           | 5.0        |        |            |                    |          |           |         |         |          |       |         |            |         |         |          |         |        |
|        | RAWLER YARD    | US         | 100340693755                 | BAKTHAVACHALAM           | VENKATESHKUMAR B                         | 5.0        |        |            |                    |          |           |         |         |          |       |         |            |         |         |          |         |        |
|        | RAWLER YARD    | US         | 100402379400                 | NALLUSAMY                | VENKATESAN VN                            | 5.0        |        |            |                    |          |           |         |         |          |       |         |            |         |         |          |         |        |
|        | RAWLER YARD    | US         | 100402353080                 | GANESHAN                 | BALAMURUGAN G                            | 50         |        |            |                    |          |           |         |         |          |       |         |            |         |         |          |         |        |
|        | RAWLER YARD    | US         | 100329353163                 | ALAGASAMY.S              | SAMBAIYAN A                              | 50         |        |            |                    |          |           |         |         |          |       |         |            |         |         |          |         |        |
|        | RAWLER YARD    | US         | 100323368124                 | SAMIKANNU                | SAMBAITAN A                              | 50         |        |            |                    |          |           |         |         |          |       |         |            |         |         |          |         |        |
|        | RAWLER YARD    | US         | 100323208124                 | RENGARAJALU              | RRAMESHKUMAR                             | 50         |        |            |                    |          |           |         |         |          |       |         |            |         |         |          |         |        |
|        | RAWLER YARD    | US         | 100148926624                 | GOPALAKRISHNAN           | G VELMURUGAN                             | 50         |        |            |                    |          |           |         |         |          |       |         |            |         |         |          |         |        |
| _      | RAWLER YARD    | SUP        |                              | NOT AVAILABLE            | MANIVANNAN R                             | 0.0        |        |            |                    |          |           |         |         |          |       |         |            |         |         |          |         |        |
| _      | RAWLER YARD    |            | 100693489831                 | RAMAKRISHNAN             | RAJKUMAR R                               | 0.0        |        |            |                    |          |           |         |         |          |       |         |            |         |         |          |         |        |
|        | A SHITLEN TAND | 301        | 100033403031                 | 1 MINE OF STREET         | 1 Marty mart R                           | 0.0        |        |            |                    |          |           |         |         |          |       |         |            |         |         |          |         |        |
|        |                |            |                              |                          |                                          |            |        |            |                    |          |           |         |         |          |       |         |            |         |         |          |         |        |
| ÷      | wrkmenTl       | bl         |                              |                          |                                          |            |        |            |                    |          | 1.4       |         |         |          |       |         |            |         |         |          |         |        |
|        | -              | _          |                              |                          |                                          |            |        |            |                    |          |           |         |         |          |       | Ħ       | m          | m       |         | 1.1      |         | + 7    |
| -      |                |            |                              |                          |                                          |            | _      |            |                    |          |           |         | _       |          | _     |         |            |         | _       |          | 15-45   |        |
|        |                | e to s     | earch                        |                          | O 🗐                                      | <b>.</b> . |        | 0          | -                  |          | ×         |         |         |          |       |         | $\wedge$ F | 0       | (10) EN | IG       | 15:15   | . 5    |
|        | Type ner       | e 10 S     | earch                        |                          |                                          |            | ~      |            |                    |          |           |         |         |          |       |         |            | - 12-   | 49 60   | 20-      | 10-2020 |        |

# Contractor - Attendance Code

| Notation |   | Description                                                                                                    |
|----------|---|----------------------------------------------------------------------------------------------------|
| Х        | : | Present                                                                                                    |
| А        | : | Absent                                                                                                    |
| L        | : | Annual Leave with Wages                                                                                           |
| Ρ        | : | Availed PH<br>If Present on PH give the attendance code as "D"<br>If Absent on PH give the attendance code as "P" |
| W        | : | Weekly Off                                                                                                    |
| Ν        | : | No Work                                                                                                    |
| F        | : | First Half Working                                                                                                |
| S        | : | Second Half Working                                                                                               |
| С        | : | COVID-19 Locked Down                                                                                              |

# **Contractor - Attendance Upload**

| Contractor                                                                         | SURIY             | A ENGG. CORPORA                                                    | ATION                                                       |                                                                                                    | Month          | AUG       | UST      |                                      |                       |                                        |                                                                         | Upl                             | oad &                                           | Read                                  | d File                     | Conta | ining / | Attend | ance D | etails     |    |    |    | SU   | e and<br>bmit         |   |
|------------------------------------------------------------------------------------|-------------------|--------------------------------------------------------------------|-------------------------------------------------------------|----------------------------------------------------------------------------------------------------|----------------|-----------|----------|--------------------------------------|-----------------------|----------------------------------------|-------------------------------------------------------------------------|---------------------------------|-------------------------------------------------|---------------------------------------|----------------------------|-------|---------|--------|--------|------------|----|----|----|------|-----------------------|---|
| LOA                                                                                | GM/T/             | /M/BMC/MS/EXP/I                                                    | PTE/D011/18-20                                              | •                                                                                                    | Year           | 202       | 0        |                                      |                       |                                        |                                                                         | 1                               | Selec                                           | ct File                               | J                          |       | ile     | 0 Can  | el     |            |    |    | 1  |      | ndan o<br>NLCIL       | - |
| Location                                                                           | All               |                                                                    |                                                             |                                                                                                    |                | ~         | /        | /                                    |                       |                                        |                                                                         |                                 |                                                 |                                       | ſ                          |       | _       | _      |        |            | /  |    |    |      |                       |   |
|                                                                                    | /                 | k                                                                  | outton to                                                   | o upload th                                                                                                    | ne file        | in        |          |                                      |                       |                                        |                                                                         |                                 |                                                 |                                       |                            |       | Clic    | L "    | Sav    | o n        | nd | Su | bm | it - |                       |   |
|                                                                                    | SU                | at                                                                 | Excel f<br>tendanc                                          | ormat for the province is to be p                                                                                                    | whon<br>proces | n<br>se   | d.       |                                      |                       |                                        | 8                                                                       | 9<br>W                          | 10<br>X                                         | 11<br>N                               | X                          |       |         |        | dar    | ce<br>utto | to |    |    |      | W                     |   |
| Location                                                                           | SUP<br>SUP        | at                                                                 | Excel f<br>tendanc                                          | ormat for the format for the format for the format for the format format for the format format format for the f                                                                                                    | whon<br>proces | n<br>se   | d.       | /                                    | F                     | X E<br>F X                             | 8<br>X<br>X                                                             | 9<br>W<br>W                     | 10<br>X<br>X                                    | 11<br>N<br>X                          | X<br>S                     |       |         |        | dar    | ice        | to |    |    |      | W                     |   |
| II, CRAWLER YARD                                                                   | SUP<br>SUP<br>SUP | at                                                                 | Excel f<br>tendanc                                          | ormat for the province is to be p                                                                                                    | whon<br>proces | n<br>se   | d.<br>ad | T<br>X                               | F                     | X E<br>F D<br>F D                      | 8<br>X<br>X<br>X<br>X                                                   | 9<br>W<br>W                     | 10<br>X<br>X<br>X                               | 11<br>N<br>X<br>X                     | X<br>S<br>S                |       |         |        | dar    | ice        | to |    |    |      | W<br>W<br>W           |   |
| I, CRAINLER YARD<br>I, CRAINLER YARD<br>IA, CRYLYARD                               |                   | at<br>an                                                           | Excel f<br>tendanc<br>d click "                             | ormat for the format for the format for the format for the format format for the format format format for the f                                                                                                    | whon<br>proces | se<br>Ioc | d.<br>ad | 1<br>X<br>X                          | F<br>F<br>F           | X F<br>F D<br>F D                      | 8<br>X<br>X<br>X<br>X<br>X<br>X<br>X                                    | 9<br>W<br>W<br>W                | 10<br>X<br>X<br>X<br>X<br>X                     | II<br>N<br>X<br>X<br>X                | ж<br>5<br>5<br>5           |       |         |        | dar    | ice        | to |    |    |      | W<br>W<br>W           |   |
| I, CRAWLER YARD<br>I, CRAWLER YARD<br>IA, CRYLYARD<br>IA, CRYLYARD                 | SUP               | at<br>an<br>1000112939994                                          | Excel f<br>tendanc<br>d click "                             | format for the format for the file of the file of the | whon<br>proces | se<br>Ioc | d.<br>ad | I<br>X<br>X<br>X                     | F<br>F<br>F<br>F      | X F<br>F D<br>F D<br>F D<br>F D        |                                                                         | 9<br>W<br>W<br>W<br>W           | 10<br>X<br>X<br>X<br>X<br>X                     | II<br>N<br>X<br>X<br>X<br>X           | 1<br>5<br>5<br>5<br>5      |       |         |        | dar    | ice        | to |    |    |      | W<br>W<br>W<br>W      |   |
| II, CRAWLER YARD                                                                   | SUP<br>US         | at<br>an<br>100811<br>100918939994<br>100158446185                 | Excel f<br>tendanc<br>d click "                             | format for the part of the file of the file                                                                                                    | whon<br>proces | se<br>Ioc | d.<br>ad | T<br>T<br>T<br>T<br>T                | F<br>F<br>F<br>F      | X F<br>F D<br>F D<br>F D<br>F D<br>X F |                                                                         | 9<br>W<br>W<br>W<br>W           | 10<br>X<br>X<br>X<br>X<br>X<br>X<br>X           | II<br>N<br>X<br>X<br>X<br>X<br>X      | х<br>5<br>5<br>5<br>5      |       |         |        | dar    | ice        | to |    |    |      | W<br>W<br>W<br>W<br>W |   |
| I, CRAWLER YARD<br>I, CRAWLER YARD<br>IA, CRYLYARD<br>IA, CRYLYARD<br>IA, CRYLYARD | SUP<br>US<br>US   | at<br>an<br>100811<br>100918939994<br>100158446185<br>100241710565 | Excel f<br>tendanc<br>d click "<br>RADINOCIAM<br>PALANISAMY | ormat for v<br>e is to be p<br>Read File "<br>the file<br>GANESH A<br>MANOKARP                                                                                                    | whon<br>proces | se<br>Ioc | d.<br>ad | X<br>X<br>X<br>X<br>X<br>X<br>X<br>X | F<br>F<br>F<br>F<br>X | X F<br>F D<br>F D<br>F D<br>X f        | 8<br>8<br>1<br>1<br>1<br>1<br>1<br>1<br>1<br>1<br>1<br>1<br>1<br>1<br>1 | 9<br>W<br>W<br>W<br>W<br>W<br>W | 10<br>X<br>X<br>X<br>X<br>X<br>X<br>X<br>X<br>X | 11<br>N<br>X<br>X<br>X<br>X<br>X<br>X | X<br>S<br>S<br>S<br>X<br>F |       |         |        | dar    | ice        | to |    |    |      | W<br>W<br>W<br>W<br>W |   |

## Contractor - Attendance Upload – File Location

|                                     |                                             |                    |                                                      |                 | ×        |
|-------------------------------------|---------------------------------------------|--------------------|------------------------------------------------------|-----------------|----------|
| Manual 🕨                            | 2.0 Suriya Contractor workmen attendance at | ugust 2020 👻       | Search Suriya                                        | Contractor work | <b>P</b> |
| New folder                          |                                             |                    |                                                      |                 | (?)      |
| *                                   | Name                                        | Date modified      | Туре                                                 | Size            |          |
|                                     | 🗐 workmenList SURIYA ALL LOCATION           | 10/06/2020 3:04 PM | Microsoft Office E                                   | 23 KB           |          |
| k (C:)                              | iworkmenList SURIYA CONT MINE I A AN        | 10/06/2020 3:04 PM | Microsoft Office E                                   | 29 KB           |          |
| k (D:)<br>k (E:)<br>k (F:)<br>Drive |                                             |                    |                                                      |                 |          |
| File <u>n</u> an                    | Payroll changes - Contract workmen          |                    | <ul> <li>✓ All Files</li> <li><u>Open</u></li> </ul> | Cancel          | •        |

# **Contractor - Attendance Upload**

|                       |     |              |              |                  |   |    |    | Works | nen Lis | t  |    |    |    |    |    |    |    |           |           |             |                   |            |              |              |                   |
|-----------------------|-----|--------------|--------------|------------------|---|----|----|-------|---------|----|----|----|----|----|----|----|----|-----------|-----------|-------------|-------------------|------------|--------------|--------------|-------------------|
| Location              | Cat | UAN          | FName        | Name             | 3 | 19 | 20 | 21    | 22      | 23 | 24 | 25 | 26 | 27 | 28 | 29 | 30 | 31        | OT<br>Hrs | Wrk<br>Days | PH<br>Wrk<br>Days | Lv<br>Days | Wage<br>Days | Abst<br>Days | No<br>Wrk<br>Days |
| MINE-II, CRAWLER YARD | SUP | 100128861165 | DHANDAPANI   | D RAMU           |   | s  | X  | N     | X       | W  | x  | X  | X  | F  | X  | X  | W  | X         | 0.0       | 21.0        | 0.0               | 0.0        | 22.0         | 0.0          | 2.0               |
| MINE-II, CRAWLER YARD | SUP | 100817279111 | MOHANDOSS    | M EDWINSTEPHEN   |   | N  | X  | X     | X       | W  | x  | С  | С  | С  | X  | X  | W  | X         | 0.0       | 18.5        | 0.0               | 0.0        | 22.5         | 0.0          | 2.0               |
| NINE - IA, CRYLYARD   | SUP | 100918939994 | KARUNAKARAN  | K MEGANATHAN     |   | N  | X  | X     | X       | W  | x  | С  | С  | С  | X  | X  | W  | X         | 0.0       | 18.5        | 0.0               | 0.0        | 22.5         | 0.0          | 2.0               |
| MINE - IA, CRYLYARD   | US  | 100158446185 | ADIMOOLAM    | GANESH A         |   | N  | X  | X     | X       | W  | x  | С  | С  | С  | X  | X  | W  | X         | 0.0       | 18.5        | 0.0               | 0.0        | 22.5         | 0.0          | 2.0               |
| IINE - IA, CRYLYARD   | US  | 100241710565 | PALANISANIY  | MANOKAR P        |   | N  | X  | X     | X       | W  | x  | С  | С  | С  | X  | X  | W  | $\langle$ | 0.0       | 18.5        | 0.0               | 0.0        | 22.5         | 0.0          | 2.0               |
| IINE - IA, CRYLYARD   | US  | 100241099160 | SUBRAMANIAN  | MANIKANDAN S     |   | s  | X  | X     | X       | W  | x  | N  | N  | N  | X  | X  | W  | X         | 0.0       | 20.5        | 0.0               | 0.0        | 21.5         | 0.0          | 3.0               |
| IINE - IA, CRYLYARD   | US  | 100241837688 | RAMALINGAM   | MARIMUTHU R      |   | s  | X  | X     | X       | W  | x  | X  | X  | X  | X  | X  | W  | X         | 0.0       | 23.5        | 0.0               | 0.0        | 24.5         | 0.0          | 0.0               |
| IINE - IA, CRYLYARD   | US  | 100200314047 | K KANAGAVEL  | KATHIRKAMAN K    |   | s  | X  | N     | X       | W  | x  | X  | X  | F  | X  | X  | W  | 1         | 0.0       | 21.0        | 0.0               | 0.0        | 22.0         | 0.0          | 2.0               |
| NINE - IA, CRYLYARD   | US  | 100386341390 | SELVARAJ S M | SURESH S         |   | N  | X  | X     | X       | W  | x  | С  | с  | С  | X  |    |    | x         | 0.0       | 18.5        | 0.0               | 0.0        | 22.5         | 0.0          | 2.0               |
| IINE - IA, CRYLYARD   | US  | 100199713326 | MASILAMANI   | KAMALATHITHAN M  |   | s  | X  | X     | χ       | w  | ~  |    |    | ~  |    |    |    | X         | 0.0       | 20.5        | 0.0               | 0.0        | 21.5         | 0.0          | 3.0               |
| IINE - IA, CRYLYARD   | US  | 100317623860 | N RAMALINGAM | RAJAKUNIARAN N R |   | /  |    |       |         |    |    |    |    |    |    |    | 4  |           | 00        | 285         | 00                | 00         | 24.5         | 00           | 00                |

Info : OT, Work Days, PH Work Days, LV days, Wage days, Absent days, No work days will be calculated automatically when attendance is uploaded

#### Contractor - Attendance Upload – Error

|              | workmenLis      | t - Google Sheets 🛛 🗙  | localhost:8080/clmsr    | ep/faces/clm ×                             | +            |              |                                             |            | - 0 ×                                                                                                    |
|--------------|-----------------|------------------------|-------------------------|--------------------------------------------|--------------|--------------|---------------------------------------------|------------|----------------------------------------------------------------------------------------------------|
| $\leftarrow$ | $\rightarrow$ G | localhost:8080/c       | Imsrep/faces/clmsProces | ss/uploadAttdn.xł                          | html         |              |                                             |            | ବ 🖈 📴 🍺 🗯 🦓 :                                                                                                    |
| NLC<br>ALI   | INDIA J         | al Info 👻 Contractor 👻 | HR User                 |                                            | CLM          | S 2.0        |                                             | Logg       | INFO: Exceptions present! Digital last<br>Please resolve errors before a broken<br>uploading. Data can be saved<br>and on As A for workmen without errors. I opput |
| Upl          | oad             |                        |                         |                                            |              |              |                                             |            |                                                                                                    |
|              | Month<br>Year   | MARCH 2020             |                         | IC/MS/EXP/PTE/D011/<br>NES I, CRAWLER YARD | 18-20        |              | File Containing Attend                      |            | Save and submit attendance<br>to NLCIL                                                                                                    |
|              |                 |                        |                         |                                            |              |              |                                             |            | Download Exceptions as Excel File 🙀                                                                                                    |
|              |                 |                        |                         |                                            | Er           | rror List    |                                             |            |                                                                                                    |
| si           |                 | Loc                    | Attdn Loc               | Cat                                        | UAN          | FName        | Name                                        | Date       | Error                                                                                                    |
| 1            | MINE-II, C      | RAWLER YARD            | MINE-I, CRAWLER YARD    | US                                         | 100148762186 | KOTHANDAPANI | K SILAMBARASAN                              |            | Incorrect UAN                                                                                                    |
| 2            | MINE-II, C      | RAWLER YARD            | MINE-I, CRAWLER YARD    | US                                         | 100148762186 | KOTHANDAPANI | K SILAMBARASAN                              | 02/03/2020 | Invalid Attendance Code                                                                                                    |
| 3            | MINE-II, C      | RAWLER YARD            | MINE-I, CRAWLER YARD    | US                                         | 100148762186 | KOTHANDAPANI | K SILAMBARASAN                              | 15/03/2020 | ot in list of NLC Paid Holiday                                                                                                    |
|              | ocation         | Cat<br>Cat             | UAN                     |                                            |              |              | : Error if an<br>ile will be o<br>screen as | displayed  | in the                                                                                                    |

## Contractor - Attendance Upload – Error Excel Sheet

|                                                                                                    | 5-0                                                                                                    |                                                                                                    | except                                                                                                    | ionList [Compatibility Mode] -                                                                                                    | Excel (Unlicensed Product)                                          |                                                                                                    | Sign in 🖬                                                                                                    | - 0      | ×      |
|----------------------------------------------------------------------------------------------------|----------------------------------------------------------------------------------------------------|----------------------------------------------------------------------------------------------------|----------------------------------------------------------------------------------------------------|----------------------------------------------------------------------------------------------------|---------------------------------------------------------------------|----------------------------------------------------------------------------------------------------|----------------------------------------------------------------------------------------------------|----------|--------|
| File                                                                                                    | Home Insert Pag                                                                                                    | ge Layout Formulas Da                                                                                                    | ata Review View                                                                                                    | Help 🛛 Tell me what yo                                                                                                    | u want to do                                                        |                                                                                                    |                                                                                                    | Я        | Share  |
| Paste                                                                                                    | ₿ <i>I</i> <u>U</u> - ⊞                                                                                                    | 10 · A A<br>· ○ · A ·<br>· □                                                                                                    | a ≫ - đ <sup>b</sup> Wrap Text                                                                                                    |                                                                                                    | Conditional Format as Cell<br>Formatting * Table * Styles<br>Styles | Insert Delete Forma                                                                                                    |                                                                                                    | & Find & | ^      |
| A1                                                                                                    | • : X 🗸                                                                                                    | fx SI                                                                                                    |                                                                                                    |                                                                                                    |                                                                     | (                                                                                                    |                                                                                                    |          | ~      |
| 3 2<br>4 3<br>5 4<br>6 5<br>7 6<br>8 7<br>9 8<br>7 6<br>8 7<br>9 8<br>7 8<br>10 9<br>11 10<br>12 11<br>13 12<br>14 13<br>15 14<br>16 15<br>17 16<br>18 17<br>19 18<br>20 22 21<br>23 22<br>24 23 | B<br>Loc<br>MINE-II, CRAWLER YAR<br>MINE-II, CRAWLER YAR<br>MINE-II, CRAWLER YAR<br>MINE-II, CRAWLER YAR<br>MINE-II, CRAWLER YAR<br>MINE - IA, CRYL.YARD<br>MINE - IA, CRYL.YARD<br>MINE - IA, CRYL.YARD<br>MINE - IA, CRYL.YARD<br>MINE - IA, CRYL.YARD<br>MINE - IA, CRYL.YARD<br>MINE - IA, CRYL.YARD<br>MINE - IA, CRYL.YARD<br>MINE - IA, CRYL.YARD<br>MINE-I, CRAWLER YARD<br>MINE-I, CRAWLER YARD<br>MINE-I, CRAWLER YARD<br>MINE-I, CRAWLER YARD<br>MINE-I, CRAWLER YARD<br>MINE-I, CRAWLER YARD<br>MINE-I, CRAWLER YARD<br>MINE-I, CRAWLER YARD<br>MINE-I, CRAWLER YARD<br>MINE-I, CRAWLER YARD<br>MINE-I, CRAWLER YARD<br>MINE-I, CRAWLER YARD<br>MINE-I, CRAWLER YARD<br>MINE-I, CRAWLER YARD | D MINE-I, CRAWLER Y<br>D MINE-I, CRAWLER Y<br>D MINE-I, CRAWLER Y<br>MINE-I, CRAWLER Y<br>MINE-I, CRAWLER Y<br>MINE-I, CRAWLER Y<br>MINE-I, CRAWLER Y<br>MINE-I, CRAWLER Y<br>MINE-I, CRAWLER Y<br>D MINE-I, CRAWLER Y<br>D MINE-I, CRAWLER Y | Cat         U/A           ARD         US         1001487           ARD         US         1001487           ARD         US         1001487           ARD         US         1001487           ARD         SUP         1008172           ARD         SUP         1002410           ARD         US         1002410           ARD         US         1002417           ARD         US         1002410           ARD         US         1002417           ARD         US         1002417           ARD         US         1002417           ARD         US         1002417           ARD         US         1002417           ARD         US         1002417           ARD         US         1001584           ARD         US         1001584           ARD         US         1002827           ARD         US         1002817           ARD         US         1002817           ARD         US         1002827           ARD         US         1002817           ARD         US         1002817           ARD </th <th>62186       KOTHANDAPAI         62186       KOTHANDAPAI         62186       KOTHANDAPAI         62186       KOTHANDAPAI         62186       KOTHANDAPAI         62186       KOTHANDAPAI         79111       MOHANDOSS         79111       MOHANDOSS         70565       PALANISAMY         46185       ADIMOOLAM         80762       KALIYAPERUMAL         78197       KANNUSAMY         16276       CHINNAIYAN         60526       VELAYUTHAM         14484       MANICKAM         70001       MOHANICKAM</th> <th></th> <th>15/03/20:0 Not in li<br/>Incorre<br/>15/03/20:0 Not in li<br/>Incorre<br/>15/03/20:0 Not in li<br/>Incorre<br/>15/03/20:0 Not in li<br/>Incorre<br/>03/20:0 Not in li<br/>15/03/20:0 Not in li<br/>15/03/20:0 Not in li</th> <th>Attendance Code<br/>st of NLC Paid Holiday<br/>ct UAN<br/>st of NLC Paid Holiday<br/>ct UAN<br/>st of NLC Paid Holiday<br/>ct UAN<br/>st of NLC Paid Holiday<br/>st of NLC Paid Holiday<br/>st of NLC Paid Holiday<br/>st of NLC Paid Holiday<br/>st of NLC Paid Holiday<br/>st of NLC Paid Holiday<br/>st of NLC Paid Holiday<br/>st of NLC Paid Holiday<br/>st of NLC Paid Holiday<br/>st of NLC Paid Holiday<br/>st of NLC Paid Holiday<br/>st of NLC Paid Holiday<br/>st of NLC Paid Holiday<br/>st of NLC Paid Holiday</th> <th></th> <th></th> | 62186       KOTHANDAPAI         62186       KOTHANDAPAI         62186       KOTHANDAPAI         62186       KOTHANDAPAI         62186       KOTHANDAPAI         62186       KOTHANDAPAI         79111       MOHANDOSS         79111       MOHANDOSS         70565       PALANISAMY         46185       ADIMOOLAM         80762       KALIYAPERUMAL         78197       KANNUSAMY         16276       CHINNAIYAN         60526       VELAYUTHAM         14484       MANICKAM         70001       MOHANICKAM |                                                                     | 15/03/20:0 Not in li<br>Incorre<br>15/03/20:0 Not in li<br>Incorre<br>15/03/20:0 Not in li<br>Incorre<br>15/03/20:0 Not in li<br>Incorre<br>03/20:0 Not in li<br>15/03/20:0 Not in li<br>15/03/20:0 Not in li | Attendance Code<br>st of NLC Paid Holiday<br>ct UAN<br>st of NLC Paid Holiday<br>ct UAN<br>st of NLC Paid Holiday<br>ct UAN<br>st of NLC Paid Holiday<br>st of NLC Paid Holiday<br>st of NLC Paid Holiday<br>st of NLC Paid Holiday<br>st of NLC Paid Holiday<br>st of NLC Paid Holiday<br>st of NLC Paid Holiday<br>st of NLC Paid Holiday<br>st of NLC Paid Holiday<br>st of NLC Paid Holiday<br>st of NLC Paid Holiday<br>st of NLC Paid Holiday<br>st of NLC Paid Holiday<br>st of NLC Paid Holiday |          |        |
| • •                                                                                                    | Error List                                                                                                    |                                                                                                    | as excel                                                                                                    | for reference.                                                                                                    |                                                                     |                                                                                                    | □□ □□                                                                                                    | 15:25    | + 100% |

## Division User - Approval - Attendance

| an                                                             | <ol> <li>Iocalhost</li> </ol>                             |                                     |                                                               |          |                                                          |                          |                                                                              |                  |                        |                                            |                            |                                      |                                 |                                              |                                       |                                      |                                  | Contraction in which the |     |
|----------------------------------------------------------------|-----------------------------------------------------------|-------------------------------------|---------------------------------------------------------------|----------|----------------------------------------------------------|--------------------------|------------------------------------------------------------------------------|------------------|------------------------|--------------------------------------------|----------------------------|--------------------------------------|---------------------------------|----------------------------------------------|---------------------------------------|--------------------------------------|----------------------------------|--------------------------|-----|
| NDIAN                                                          |                                                           |                                     |                                                               |          |                                                          | CL                       | .MS 2.                                                                       | 0                |                        |                                            |                            |                                      |                                 | 0                                            |                                       | Success<br>nen list.                 | fully fet                        | tched                    | 2   |
| • Criti                                                        | tical Info 👻 Divisio                                      | n User 👻                            |                                                               |          |                                                          |                          |                                                                              |                  |                        |                                            |                            |                                      |                                 | Logged (                                     | On As 47                              | 623 from                             | 1127.0.                          | 0.1                      | e a |
| A                                                              | GM/T/M/BMC/MS                                             | /EXP/PTE/D011/18-20                 |                                                               | Month    | AUGUST                                                   |                          | Descri                                                                       | DUDH             | Providing<br>Mine-IA a |                                            |                            |                                      |                                 |                                              | wler Equ                              | ipments                              | working                          | g in Mi                  | ine |
| cation                                                         | MINE - 1, MINES I,                                        | CRAWLER YARD                        |                                                               | Year     | 2020                                                     |                          | Contra<br>Nature                                                             |                  | BMC                    |                                            |                            |                                      |                                 |                                              |                                       |                                      |                                  |                          |     |
| of                                                             | 29                                                        |                                     |                                                               |          |                                                          |                          | 1000                                                                         |                  |                        |                                            |                            |                                      |                                 |                                              |                                       |                                      |                                  |                          |     |
| - Annen                                                        |                                                           |                                     |                                                               |          |                                                          |                          | Work<br>Nature                                                               |                  | Above Gr               | ound,Be                                    | low Gro                    | und,Cons                             | truction,                       | Agricultu                                    | ire                                   |                                      |                                  |                          |     |
|                                                                | th Contractor                                             | Fetch V<br>Pending with Divis       | Workmen                                                       | ing With | HR Approve                                               | d                        |                                                                              |                  | Above Gr               | ound,Be                                    | low Gro                    | und,Cons                             | truction,                       | Agricultu                                    | ire                                   |                                      |                                  |                          |     |
|                                                                | h Contractor                                              |                                     |                                                               | ing With | HR Approve                                               | App                      | Nature                                                                       |                  | Above Gr               | ound,Be                                    | low Cro                    | und,Cons                             | truction,                       | Agricultu                                    | Jre                                   |                                      |                                  |                          |     |
|                                                                |                                                           |                                     |                                                               |          | HR Approve                                               |                          | Nature                                                                       |                  | Above Gr               | ound,Be                                    | low Croi                   | und,Cons                             | truction,                       | Agricultu<br>7                               | are<br>a                              | 3                                    | 10                               |                          |     |
| ing With                                                       |                                                           | Pending with Divis                  | sion Pendi                                                    | 5        |                                                          | App                      | ove Rejec                                                                    |                  | Above Gr               | ound,Be<br>3<br>X                          | low Gro                    | und,Cons                             | 6<br>S                          | Agricultu<br>7.<br>X                         | w                                     | -9<br>X                              | 10<br>X                          | 11<br>X                  |     |
| Locati                                                         | tion Cat                                                  | Pending with Divis                  | sion Pendi                                                    |          | Name                                                     | App<br>ALW               | ove Rejec                                                                    |                  | Above Gr               | aund,Be                                    | 4<br>w<br>x                | and,Cons<br>s<br>x<br>x              | 6<br>5<br>x                     | Agricultu<br>7<br>x<br>x                     | w<br>w                                | 9<br>X<br>X                          | 10<br>X<br>X                     | 11<br>X<br>X             |     |
| Locati<br>Locati<br>MINE-II, CRA                               | tion Cat                                                  | Pending with Divis                  | FName<br>KOTHANDAPA                                           | NNI      | Name<br>K SILAMBARASAN                                   | App<br>ALW               | Nature<br>ove Rejec<br>wrk<br>Above Cround                                   | r<br>x           | 2<br>N                 | 3<br>X<br>X<br>X                           | 4<br>W<br>X                | s<br>x<br>x<br>f                     | e<br>s<br>x<br>x                | Agricultu<br>7<br>x<br>x<br>x                | a a a a a a a a a a a a a a a a a a a | 9<br>x<br>x<br>x                     | 10<br>X<br>X<br>X                | ×                        |     |
| Locati<br>Locati<br>MINE-II, CRA<br>MINE-II, CRA               | tion Cat<br>AWLER YAR US<br>AWLER YAR SUP                 | UAN<br>100148762186<br>100817279111 | Sion Pendi<br>FName<br>KOTHANDAPA<br>MOHANDOSS                | N N      | Name<br>K SILAMBARASAN<br>M EDWINSTEPHEN                 | App<br>ALW<br>0.0        | Nature<br>ove Rejec<br>wek<br>Above Cround •<br>Below Cround<br>Below Cround | ,<br>x<br>x      | 2<br>N                 | a<br>a<br>x<br>x<br>x<br>x<br>x<br>x       | 4<br>w<br>x<br>x<br>x      | s<br>x<br>x<br>x<br>x<br>x           | 6<br>5<br>x<br>x<br>x<br>x<br>x | Agricultu<br>7<br>x<br>x<br>x<br>x<br>x      | a<br>a<br>w<br>w                      | 9<br>X<br>X<br>X<br>X<br>X           | 10<br>X<br>X<br>X<br>X<br>X<br>X | x<br>x                   |     |
| Locati<br>Locati<br>MINE-II, CRA<br>MINE-IA, CR<br>MINE-IA, CR | tion Cat<br>AWLER YAR US<br>IAWLER YAR SUP<br>CRYLYARD US | Pending with Divis                  | Sion Pendi<br>FName<br>KOTHANDAPA<br>MOHANDOSS<br>SUBRAMANIAN | NI NI    | Name<br>K SILAMBARASAN<br>M EDWINSTEPHEN<br>MANIKANDAN S | App<br>ALW<br>0.0<br>0.0 | Nature<br>ove Rejec<br>wrk<br>Above Cround •<br>Above Cround                 | r<br>x<br>x<br>x | 2<br>N<br>W<br>X       | aund,Be<br>3<br>X<br>A<br>X<br>X<br>X<br>L | 4<br>w<br>x<br>x<br>x<br>x | s<br>x<br>x<br>x<br>x<br>x<br>x<br>x | s<br>x<br>x<br>x<br>x<br>x      | Agricultu<br>7<br>x<br>x<br>x<br>x<br>x<br>x | a<br>a<br>w<br>w                      | 9<br>X<br>X<br>X<br>X<br>X<br>X<br>X | x<br>x<br>x                      | x<br>x<br>x              |     |

# HR User - Approval - Attendance

| > C                                                             | ③ localhost.8         | 080/clmsrep/fac                                     | es/clmsProcess/dow                                                    | nloadAttdnTempl                                          | ate.xhtml     |                                                                                                    |                  |             |                                         |                                   |               |                                      | Q                  | ☆                                    | 5                                     | *            | B     |
|-----------------------------------------------------------------|-----------------------|-----------------------------------------------------|-----------------------------------------------------------------------|----------------------------------------------------------|---------------|----------------------------------------------------------------------------------------------------|------------------|-------------|-----------------------------------------|-----------------------------------|---------------|--------------------------------------|--------------------|--------------------------------------|---------------------------------------|--------------|-------|
| INDIA                                                           |                       |                                                     |                                                                       |                                                          | CLI           | <b>NS</b> 2.                                                                                                    | 0                |             |                                         |                                   |               | 0                                    |                    | Success<br>nen list.                 | fully fet                             | ched         |       |
| rts 🔹 Criti                                                     | ical Info 👻 HR User   | •                                                   |                                                                       |                                                          |               |                                                                                                    |                  |             |                                         |                                   |               | Logged                               | On As 47           | 623 from                             | 127.0.                                | ).1 (E       | Logou |
| .OA                                                             | GM/T/M/BMC/MS/E       | XP/PTE/D011/18-20                                   | Mont                                                                  | h AUGUST                                                 | -             | Descr                                                                                                    | DUON             |             |                                         | for Biennia<br>for the perio      |               |                                      | awler Eq           | uipments                             | working                               | ) in Mir     | ne-I, |
| ocation                                                         | MINE · 1, MINES I, CF | AWLER YARD                                          | Year                                                                  | 2020                                                     |               | Contra<br>Natur                                                                                                    |                  | BMC         |                                         |                                   |               |                                      |                    |                                      |                                       |              |       |
| No of                                                           | 29                    |                                                     |                                                                       |                                                          |               | Work                                                                                                    |                  | About Cr    | ound Ralow                              |                                   | 0.000.0       |                                      |                    |                                      |                                       |              |       |
| Vorkmen                                                         | 2.5                   |                                                     |                                                                       |                                                          |               | Natur                                                                                                    | 8                | Above on    | ound, below                             | r Ground,Co                       | nstruction    | n,Agricult                           | ure                |                                      |                                       |              |       |
| Workmen                                                         |                       | Fetch                                               | Workmen                                                               |                                                          |               |                                                                                                    | 2                | Above on    | ound, perov                             | r Ground,Co                       | nstruction    | h,Agricult                           | ure                |                                      |                                       |              |       |
|                                                                 |                       |                                                     |                                                                       | the Approv                                               | od .          |                                                                                                    |                  | Above on    | ound, perov                             | Ground,Co                         | nstruction    | ı,Agricult                           | ure                |                                      |                                       |              |       |
|                                                                 |                       | Fetch<br>ending with Divis                          |                                                                       | th HR Approve                                            |               | Natur                                                                                                    | 2                | ADOVE GI    | ound, below                             | r Ground, Co                      | nstruction    | h,Agricult                           | ure                |                                      |                                       |              |       |
| nding With                                                      | h Contractor P        | ending with Divi:                                   | ion Pending Wit                                                       |                                                          | Approv        | Natur                                                                                                    | 2                | Above Gr    | ounio, perov                            | v Ground, Co                      | nstruction    | h,Agricult                           | ure                |                                      |                                       |              |       |
|                                                                 | h Contractor P        |                                                     |                                                                       | h HR Approve                                             |               | Natur                                                                                                    | 2                | 2           | I                                       | 4 5                               | e 6           | ,Agricult                            | ure<br>B           | 3                                    | 10                                    | 11           |       |
| Iding With                                                      | h Contractor P        | ending with Divi:                                   | ion Pending Wit                                                       |                                                          | Approv        | Naturi<br>re Rejec                                                                                                    | 2                | 2<br>N      | J<br>X V                                | 4 5                               | 6<br>5        | r,Agricult<br>7<br>X                 | ure<br>B<br>W      | -9<br>X                              | 10<br>X                               | 11<br>X      |       |
| Locati                                                          | h Contractor          | unding with Divis                                   | FName                                                                 | Name                                                     | Approv<br>ALW | ve Rejec<br>wrk                                                                                                    | 2                | 2<br>N<br>W | J<br>X V<br>A X                         | 4 5<br>X X                        | 6<br>5<br>X   | r, Agricult<br>r<br>x<br>x           | ure<br>B<br>W<br>W | 9<br>X<br>X                          | 10<br>X<br>X                          | 11<br>X<br>X |       |
| Locati<br>Locati<br>MINE-II, CRA                                | h Contractor Pr       | UAN<br>100148762186                                 | FName<br>KOTHANDAPANI                                                 | Name<br>K SELAMBARASAN                                   | Approv        | ve Rejec<br>wek                                                                                                    | t<br>t<br>x      | 2<br>N      | I<br>X V<br>A X<br>X X                  | 4 s<br>x<br>x<br>F                | s x x         | 7<br>X<br>X<br>X                     | *<br>W             | 9<br>X<br>X<br>X                     | 10<br>X<br>X<br>X                     | x            |       |
| Locati<br>Locati<br>MINE-II, CRA<br>MINE-IA, CR                 | h Contractor Pr       | UAN<br>100148762186<br>100817279111                 | FName<br>KOTHANDAPANI<br>MOHANDOSS                                    | Name<br>K SILAMBARASAN<br>M EDWINSTEPHEN                 | Approv        | ve Rejec<br>wrk<br>ove Cround =<br>ove Cround =                                                                                                    | t<br>t<br>x<br>x | 2<br>N      | I X X X X X X X X X X X X X X X X X X X | 4 s<br>v x<br>F<br>x              | s x x x       | ,Agricult<br>x<br>x<br>x<br>x<br>x   | B<br>B<br>W<br>W   | 9<br>X<br>X<br>X<br>X<br>X           | 10<br>X<br>X<br>X<br>X<br>X<br>X      | x            |       |
| Locati<br>Locati<br>MINE-II, CRA<br>MINE-II, CRA<br>MINE-IA, CR | h Contractor Pr       | UAN<br>100148762186<br>100817279111<br>100241099160 | Con Pending Wite<br>Phame<br>Kothandapani<br>Mohandoss<br>Subramanian | Name<br>K SILAMBARASAN<br>M EDWINSTEPHEN<br>MANIKANDAN S | Approx        | ve Rejective Cround +  ove Cround +  ove Cro | t<br>t<br>x<br>x | 2<br>N      | 3<br>X V<br>A X<br>X X<br>X X<br>X X    | 4 s<br>x<br>x<br>F<br>x<br>x<br>x | s x x x x x x | 7<br>x<br>x<br>x<br>x<br>x<br>x<br>x | B<br>B<br>W<br>W   | 9<br>X<br>X<br>X<br>X<br>X<br>X<br>X | 10<br>X<br>X<br>X<br>X<br>X<br>X<br>X | x<br>x<br>x  |       |

# **Contractor - Wage Generation**

| N            | ew Tab           |           |                | ×          | 💐 localho   | st:8080/clmsr | ep/faces/ | /clm 🗙 🔀 /mar      | nager         |                  | ×            | New Tab            | )             |                        |                | ×                  | +          |                  |                 |                             | -                    | ٥           | $\times$ |
|--------------|------------------|-----------|----------------|------------|-------------|---------------|-----------|--------------------|---------------|------------------|--------------|--------------------|---------------|------------------------|----------------|--------------------|------------|------------------|-----------------|-----------------------------|----------------------|-------------|----------|
| $\leftarrow$ | $\rightarrow$ C  | 0         | localhost:8    | 8080/clm   | srep/faces  | /clmsProces   | ss/gener  | rateWages.xhtml    |               |                  |              |                    |               |                        |                |                    |            | (                | Q ☆             |                             | Тр                   | • 😚         | 1        |
| E.A.         |                  |           | Castro         |            |             | LIR Lises     |           | Phil               | CLN           |                  |              |                    |               |                        |                | Log                | and On     | A+ AAVE          | \$70625         | from 12                     | 0                    | Digital Inc | NET      |
| кер          | orts 👻 Criti     | cal Into  | Contrac        | tor •      |             | HR User       | *         | Divis              | ion User 👻 T  | echnical Use     | r •          |                    |               |                        |                | LUG                | ged Off    | na Antra         | 37002E          | 101112                      | .0.0.1               | E LOGO      |          |
|              | LOA              | GM/T/I    | M/BMC/MS/8     | EXP/PTE/D0 | 11/18-20    | •             | Month     | AUGUST             |               | Descrip          | ption        |                    | -             | ance for<br>e-II for t |                |                    |            | Crawler          | Equipm          | ents wor                    | king in N            | tine-I,     |          |
|              | Location         | MINE -    | I, MINES I, CI | RAWLER YA  | RD          |               | Year      | 2020               | -             | Contra<br>Nature |              | BMC                |               |                        |                |                    |            |                  |                 |                             |                      |             |          |
|              | No of<br>Workmen | 20        |                |            |             |               |           |                    |               | Work<br>Nature   |              | Above 0            | Ground,B      | elow Gro               | ound,Cor       | nstructio          | on,Agrico  | ulture           |                 |                             |                      |             |          |
|              |                  |           |                |            | Fetch Wo    | rkmen         |           |                    |               |                  |              |                    |               |                        |                |                    |            |                  |                 |                             |                      |             |          |
| P            | ending With      | i Contra  | ctor P         | ending w   | ith Divisio | n Pendi       | ing With  | HR Approved        | 1             |                  |              |                    |               |                        |                |                    |            |                  |                 |                             |                      |             |          |
|              |                  |           |                |            |             |               |           |                    | Submit        | to NLCIL         |              |                    |               |                        |                |                    |            |                  |                 |                             |                      |             |          |
|              | Attdn L          | Loc       | Cat            | Ľ          |             | FName         | )         | Name               | Status        | Wrk              | Work<br>Days | PH<br>Work<br>Days | Leave<br>Days | Wage<br>Days           | Absent<br>Days | No<br>Work<br>Days | AG<br>Days | PH<br>AG<br>Days | AB<br>OT<br>Hrs | AB<br>Daily<br>Wage<br>Rate | AB<br>Basic<br>Wages | AB<br>DA    |          |
|              | MINE-I, CRAW     | VLER YARD | US             | 10039832   | 3272        | VEERAMI       |           | DEVADOSS V         | Pending Forwa | Below Cround     | 23.5         | 1.0                | 3.0           | 27.5                   | 0.0            | 0.0                |            |                  |                 | 0.0                         |                      | 0.          | - 1      |
|              | MINE-I, CRAW     | VLER YARD | US             | 10020257   | 6774        | VELU          |           | LAKSHMANAN V       | Pending Forwa | Agri Worker      | 25.0         | 0.0                | 1.0           | 27.0                   | 2.0            | 0.0                |            |                  |                 | 0.0                         |                      | 0.          |          |
|              | MINE-I, CRAW     | VLER YARD | US             | 10021858   | 10297       | BALAKRISHNA   | N         | MANIKANDAN B       | Pending Forwa | Below Cround     | 24.0         | 1.0                | 1.0           | 26.0                   | 2.0            | 1.0                |            |                  |                 | 0.0                         |                      | 0.          |          |
|              | MINE-I, CRAW     | VLER YARD | US             | 10022342   | 6743        | DEVADOSS      |           | MARIYA ANTHUVANRAJ | Pending Forwa | Above Cround     | 22.5         | 0.0                | 1.0           | 24.5                   | 1.0            | 2.0                | 22.5       | 0.0              | 0.0             | 741.2                       | 16677.0              | ъ           |          |
|              | MINE-I, CRAW     | VLER YARD | US             | 10029263   | 2971        | G GOVINDARA   | J         | RAJA G             | Pending Forwa | Below Cround     | 21.5         | 1.0                | 0.0           | 22.5                   | 2.0            | 2.0                |            |                  |                 | 0.0                         |                      | 0.          |          |
|              | MINE-I, CRAW     | VLER YARD | US             | 10034064   | 18797       | GOVINDAN R.   |           | SATHISHKUMAR R     | Pending Forwa | Above Cround     | 24.5         | 0.0                | 3.0           | 28.5                   | 0.0            | 0.0                | 24.5       | 0.0              | 4.0             | 741.2                       | 18159.4              | 15          | ,        |
|              | Рту              | ype her   | re to sear     | ch         |             |               | 0         | Ħ 🔒                | ء چ           | 5                | •            |                    |               |                        |                |                    |            | ^ I              | ۰ Ţ             | (네) ENG                     | 15:<br>29-10         | 29<br>•2020 | 4        |

## Contractor - Wages– Different Work Nature

|                  |           |            |                    | es/clmsProcess/gen |                    | _                 |                   |                   |                  |                 |                             |                      |          |                   |                   |              |                    |                   |                               |                   |
|------------------|-----------|------------|--------------------|--------------------|--------------------|-------------------|-------------------|-------------------|------------------|-----------------|-----------------------------|----------------------|----------|-------------------|-------------------|--------------|--------------------|-------------------|-------------------------------|-------------------|
| Location         | MINE · I  | , MINES I, | CRAWLER YARD       | Year               | 2020               |                   |                   | Contrac<br>Nature | t                | BMC             |                             |                      |          |                   |                   |              |                    |                   |                               |                   |
| No of<br>Workmen | 20        |            |                    |                    |                    |                   |                   | Work<br>Nature    |                  | Above C         | round,B                     | elow Gro             | und,Cor  | nstruction        | n,Agricu          | lture        |                    |                   |                               |                   |
|                  |           |            | Fetch              | Workmen            |                    |                   |                   |                   |                  |                 |                             |                      |          |                   |                   |              |                    |                   |                               |                   |
| nding With       | n Contra  | ctor       | Pending with Divi: | sion Pending Wi    | th HR Approved     |                   |                   |                   |                  |                 |                             |                      |          |                   |                   |              |                    |                   |                               |                   |
|                  |           |            |                    |                    |                    | Sub               | mit to M          | ILCIL             |                  |                 |                             |                      |          |                   | _                 |              |                    |                   |                               |                   |
| Attda            | Loc       | Cat        | UAN                | FName              | Name               | AB<br>DA<br>Wages | A8<br>OT<br>Wages | BG<br>Days        | PH<br>BG<br>Days | BG<br>OT<br>Hrs | BG<br>Daily<br>Wage<br>Rate | BC<br>Basic<br>Wages | BC<br>DA | BG<br>DA<br>Wages | BG<br>OT<br>Wages | CONS<br>Days | PH<br>CONS<br>Days | CONS<br>OT<br>Hrs | CONS<br>Daily<br>Wage<br>Rate | COP<br>Bas<br>Wag |
| MINE-I, CRAV     | VLER YARD | US         | 100398323272       | VEERAMI            | DEVADOSS V         |                   |                   | 23.5              | 1.0              | 0.0             | 764.2                       | 18722.9              | 22.0     | 539.0             | 0.0               |              |                    |                   | 0.0                           | 1                 |
| MINE-I, CRAV     | VLER YARD | us         | 100202576774       | VELU               | LAKSHMANAN V       |                   |                   |                   |                  |                 | 0.0                         |                      | 0.0      |                   |                   |              |                    |                   | 0.0                           |                   |
| MINE-I, CRAV     | VLER YARD | US         | 100218580297       | BALAKRISHNAN       | MANIKANDAN B       |                   |                   | 24.0              | 1.0              | 0.0             | 764.2                       | 19105.0              | 22.0     | 550.0             | 0.0               |              |                    |                   | 0.0                           |                   |
| MINE-I, CRAV     | VLER YARD | U5         | 100223426743       | DEVADOSS           | MARIYA ANTHUVANRAJ | 382.5             | 0.0               |                   |                  |                 | 0.0                         |                      | 0.0      |                   |                   |              |                    |                   | 0.0                           |                   |
| MINE-I, CRAV     | VLER YARD | US         | 100292632971       | G GOVINDARAJ       | RAJA G             |                   |                   | 21.5              | 1.0              | 0.0             | 764.2                       | 17194.5              | 22.0     | 495.0             | 0.0               |              |                    |                   | 0.0                           |                   |
| MINE4, CRAV      | VLER YARD | us         | 100340648797       | GOVINDAN R.        | SATHISHKUMAR R     | 416.5             | 741.2             |                   |                  |                 | 0.0                         |                      | 0.0      |                   |                   |              |                    |                   | 0.0                           |                   |
| MINE-I, CRAV     | VLER YARD | US         | 100340693755       | RAJAVEL S          | SATHIYARAJ R       |                   |                   | 25.5              | 1.0              | 6.0             | 764.2                       | 20251.3              | 22.0     | 583.0             | 764.2             |              |                    |                   | 0.0                           |                   |
| MINE-I, CRAV     | VLER YARD | us         | 100402579400       | BAKTHAVACHALAM     | VENKATESHKUMAR B   |                   |                   |                   |                  |                 | 0.0                         |                      | 0.0      |                   |                   | 25.0         | 0.0                | 7,0               | 0.0                           | 0                 |
| MINE-L CRAV      | VLER YARD | US         | 100402353080       | NALLUSAMY          | VENKATESAN VN      |                   |                   |                   |                  |                 |                             |                      |          |                   |                   |              |                    |                   |                               | =;                |
|                  |           |            |                    |                    | Total              | 1,997.50          | 4,950.20          | 191.50            | 7.00             | 41.00           |                             | 130,528              |          | 3,289.00          | 4,704.60          | 43.00        | 1.00               | 8.00              |                               | 0.0               |

7

P Type here to search

-

0

-

へ III (小) ENG 15:30 29-10-2020

5

## Division User - Wages Approval Division User

|     |                  |                    |                      |                     |                   | <u> </u>     |              |                    |               |                       |                |                    |            |                  |                 |                             |                      |          |                               |          |
|-----|------------------|--------------------|----------------------|---------------------|-------------------|--------------|--------------|--------------------|---------------|-----------------------|----------------|--------------------|------------|------------------|-----------------|-----------------------------|----------------------|----------|-------------------------------|----------|
| 2   | NDF              |                    | × 😹 localh           | ost:8080/clmsrep/fa | ces/clm × +       |              |              |                    |               |                       |                |                    |            |                  |                 |                             |                      | -        | ٥                             | $\times$ |
| ¢   | · > C            | () localhost       | t:8080/clmsrep/face  | s/clmsProcess/ge    | nerateWages.xhtml |              |              |                    |               |                       |                |                    |            |                  |                 | Qź                          | 5                    | Тр       | * 😚                           | E        |
| ~   |                  |                    |                      |                     |                   | CLM          | S            | 2.0                |               |                       |                |                    |            |                  |                 |                             |                      | Ĵ        | Digital Int<br>Tower In Emplo | fa<br>er |
| Rep | oorts 👻 Criti    | cal Info 👻 Divisio | on User 🔻            |                     |                   |              |              |                    |               |                       |                |                    |            | Log              | ged On A        | As 47623                    | from 12              | 7.0.0.1  | eª Logo                       | ut       |
|     | LOA              | GM/T/M/BMC/MS      | 5/EXP/PTE/D011/18-20 | Mo                  | nth AUGUST        |              | D            | escriptio          |               | viding as<br>e-IA and |                |                    |            |                  | of Crawle       | er Equipm                   | ients wor            | rking in | Mine-I,                       |          |
|     | Location         | MINE - I, MINES I, | CRAWLER YARD         | Yea                 | 2020              |              |              | ontract<br>ature   | BMC           | с                     |                |                    |            |                  |                 |                             |                      |          |                               |          |
|     | No of<br>Workmen | 9                  |                      |                     |                   |              |              | ork<br>ature       | Abo           | ove Grour             | nd,Below       | Ground,            | Construc   | tion,Agri        | iculture        |                             |                      |          |                               |          |
|     |                  |                    | Fetch W              | /orkmen             |                   |              |              |                    |               |                       |                |                    |            |                  |                 |                             |                      |          |                               |          |
| P   | ending With      | Contractor         | Pending with Divis   | ion Pending W       | /ith HR Approved  | ł            |              |                    |               |                       |                |                    |            |                  |                 |                             |                      |          |                               |          |
|     |                  |                    |                      |                     |                   | Approve      |              | leject             |               |                       |                |                    |            |                  |                 |                             |                      |          |                               |          |
|     | Attdn L          | oc Cat             | UAN                  | FName               | Name              | Wrk          | Work<br>Days | PH<br>Work<br>Days | Leave<br>Days | Wage<br>Days          | Absent<br>Days | No<br>Work<br>Days | AG<br>Days | PH<br>AG<br>Days | AB<br>OT<br>Hrs | AB<br>Daily<br>Wage<br>Rate | A8<br>Basic<br>Wages | AB<br>DA | AB<br>DA<br>Wage              |          |
|     | MINE-I, CRAW     | LER YARD SK        | 100161680782         | KALIYAPERUMAL       | HARIDOSS K        | Below Cround | 24.5         | 1.0                | 0.0           | 25.5                  | 0.0            | 1.0                |            |                  |                 | 0.0                         |                      | 0.0      |                               | - 8      |
|     | MINE-I, CRAW     | LER YARD SS        | 100133798197         | KANNUSAMY           | DEVARAJ K         | Above Cround | 22.0         | 0.0                | 2.0           | 25.0                  | 3.0            | 1.0                | 22.0       | 0.0              | 9.0             | 779.2                       | 17142.4              | 22.0     | 48                            |          |
|     | MINE-I, CRAW     | LER YARD SS        | 100293116276         | CHINNAIYAN          | RAJAN C           | Below Cround | 25.0         | 1.0                | 0.0           | 26.0                  | 1.0            | 1.0                |            |                  |                 | 0.0                         |                      | 0.0      |                               |          |
|     | MINE-I, CRAW     | LER YARD US        | 100282760526         | VELAYUTHAM          | PURUSHOTHAMAN V   | Above Cround | 23.0         | 0.0                | 1.0           | 25.0                  | 1.0            | 1.0                | 23.0       | 0.0              | 4.0             | 741.2                       | 17047.6              | 17.0     | 39                            |          |
|     | MINE-I, CRAW     | LER YARD US        | 100218483911         | VARATHAN            | MANIKANDAN V      | Below Cround | 25.5         | 1.0                | 2.0           | 28.5                  | 0.0            | 0.0                |            |                  |                 | 0.0                         |                      | 0.0      |                               |          |
| 4   | MINE-I, CRAW     | LER YARD US        | 100157114484         | MANICKAM            | GUNASEKARAN M     | About Cround | 235          | 0.0                | 1.0           | 25.5                  | 0.0            | 0.0                | 23.5       | 0.0              | 2.0             | 741 2                       | 17418 2              | 17.0     | 24                            | +        |
| H   | Рту              | /pe here to sea    | arch                 | C                   | ) ăi 🥫            | ۵ چ          |              | 6                  |               |                       |                |                    |            |                  | ^               | • 72                        | ⊲(i) ENG             | i        | 5:41<br>0-2020                | 4        |

# HR User - Wages Approval

| 2            | PDF              |                      | 🗙 😹 localh         | ost:8080/clmsrep/fac | es/clm × +        |                |              |                    |               |                       |                |                    |            |                  |                 |                             |                      | -        | ٥                            | $\times$ |
|--------------|------------------|----------------------|--------------------|----------------------|-------------------|----------------|--------------|--------------------|---------------|-----------------------|----------------|--------------------|------------|------------------|-----------------|-----------------------------|----------------------|----------|------------------------------|----------|
| $\leftarrow$ | $\rightarrow$ G  | () localhost:        | 8080/clmsrep/face  | s/clmsProcess/ger    | nerateWages.xhtml |                |              |                    |               |                       |                |                    |            |                  |                 | Q 1                         |                      | Тр       | * 😚                          | 5        |
| ~2           |                  |                      |                    |                      | (                 | CLM            | s 2          | 2.0                |               |                       |                |                    |            |                  |                 |                             |                      | Ũ        | Digital In<br>Tower In Emplo | da<br>se |
| Repo         | orts 👻 Criti     | cal Info 👻 Divisior  | n User 🔻           |                      |                   |                |              |                    |               |                       |                |                    |            | Log              | ged On A        | As 47623                    | from 12              | 7.0.0.1  | eª Logo                      | ut       |
|              | LOA              | GM/T/M/BMC/MS/       | EXP/PTE/D011/18-20 | Mon                  | AUGUST            |                | D            | escriptio          |               | viding as<br>e-IA and |                |                    |            |                  | of Crawle       | r Equipm                    | ents wo              | rking in | Mine-I,                      |          |
|              | Location         | MINE - I, MINES I, C | RAWLER YARD        | Year                 | 2020              |                |              | ontract<br>ature   | BMC           | C                     |                |                    |            |                  |                 |                             |                      |          |                              |          |
|              | No of<br>Workmen | 9                    |                    |                      |                   |                |              | ork<br>ature       | Abo           | we Grour              | nd,Below       | Ground,            | Construc   | tion,Agr         | iculture        |                             |                      |          |                              |          |
|              |                  |                      | Fetch W            | /orkmen              |                   |                |              |                    |               |                       |                |                    |            |                  |                 |                             |                      |          |                              |          |
| Pe           | nding With       | Contractor           | Pending with Divis | ion Pending W        | ith HR Approved   | 4              |              |                    |               |                       |                |                    |            |                  |                 |                             |                      |          |                              |          |
|              |                  |                      |                    |                      |                   | Approve        | F            | Reject             |               |                       |                |                    |            |                  |                 |                             |                      |          |                              |          |
|              | Attdn L          | .oc Cat              | UAN                | FName                | Name              | Wrk            | Work<br>Days | PH<br>Work<br>Days | Leave<br>Days | Wage<br>Days          | Absent<br>Days | No<br>Work<br>Days | AG<br>Days | PH<br>AG<br>Days | AB<br>OT<br>Hrs | AB<br>Daily<br>Wage<br>Rate | AB<br>Basic<br>Wages | AB<br>DA | AB<br>DA<br>Wage             |          |
|              | MINE-I, CRAW     | ILER YARD SK         | 100161680782       | KALIYAPERUMAL        | HARIDOSS K        | Below Cround   | 24.5         | 1.0                | 0.0           | 25.5                  | 0.0            | 1.0                |            |                  |                 | 0.0                         |                      | 0.0      |                              |          |
|              | MINE-I, CRAW     | ILER YARD SS         | 100133798197       | KANNUSAMY            | DEVARAJ K         | Above Cround   | 22.0         | 0.0                | 2.0           | 25.0                  | 3.0            | 1.0                | 22.0       | 0.0              | 9.0             | 779.2                       | 17142.4              | 22.0     | 48                           |          |
|              | MINE-I, CRAW     | ILER YARD SS         | 100293116276       | CHINNAIYAN           | RAJAN C           | Below Cround   | 25.0         | 1.0                | 0.0           | 26.0                  | 1.0            | 1.0                |            |                  |                 | 0.0                         |                      | 0.0      |                              |          |
|              | MINE-I, CRAW     | ILER YARD US         | 100282760526       | VELAYUTHAM           | PURUSHOTHAMAN V   | Above Cround   | 23.0         | 0.0                | 1.0           | 25.0                  | 1.0            | 1.0                | 23.0       | 0.0              | 4.0             | 741.2                       | 17047.6              | 17.0     | 39                           |          |
|              | MINE-I, CRAW     | ILER YARD US         | 100218483911       | VARATHAN             | MANIKANDAN V      | Below Cround   | 25.5         | 1.0                | 2.0           | 28.5                  | 0.0            | 0.0                |            |                  |                 | 0.0                         |                      | 0.0      |                              |          |
|              | MINE-I, CRAW     | ILER YARD US         | 100157114484       | MANICKAM             | GUNASEKARAN M     | Channe Centred | 235          | 0.0                | 10            | 25.5                  | 0.0            | 0.0                | 23.5       | 0.0              | 2.0             | 741.2                       | 17418.2              | 170      | 24                           | •        |
|              | ر حر             | ype here to sear     | rch                | 0                    | Ħ 🥫               | ۵              |              | 6                  |               |                       |                |                    |            |                  | ^               | • 🖓                         | < <p>(1) ENC</p>     | ; ···    | 5:41<br>0-2020               | 4        |

|           | 1.1             |                           | CLMS 2.0           | Depart Inde                          |
|-----------|-----------------|---------------------------|--------------------|--------------------------------------|
| Reports - | Critical Info 🕶 | Contractor +              |                    | Logged On As from 127.0.0.1 C Logout |
| Mont      | h JANUARY       | Group Gatepass            | HR Location        |                                      |
| Year      | 2020            | ₹ Wages                   |                    |                                      |
|           |                 | EPF Clearance Certificate | Fetch Details      |                                      |
|           |                 |                           | LOA Divisions      |                                      |
|           |                 | Division                  |                    | Status                               |
|           |                 | Click EPF                 |                    |                                      |
|           | Clearan         | ce Certificate            | g With HR Approved |                                      |
|           |                 |                           | Save               | Submit to NLCIL                      |

|                | Work Order Details                 |
|----------------|------------------------------------|
| Description    | Contract Effective Date            |
| Agreement No   | Contract Commence Date             |
| Nature         | Contract Completion Scheduled Date |
| LOA Issue Date | Contract Completion Extension Date |

|                                              | CLMS 2.0                                                                                                    |                                                                                                    | Digital Inder    |
|----------------------------------------------|----------------------------------------------------------------------------------------------------|----------------------------------------------------------------------------------------------------|------------------|
| eports 👻 Critical Ir                         | fo - Contractor -                                                                                                    | Logged On As / m 127.0.0                                                                                         | 0.1 🕑 Logout     |
| Month JANU<br>Year 2020<br>No records found. | The second second secon | Info: If a single LC<br>operated in mult<br>locations, the<br>respective HR to<br>selected while feto<br>details | tiple<br>n<br>be |
|                                              | Work Order Details                                                                                                    |                                                                                                    |                  |
| Description                                  | Providing assistance for Biennial Maintenance of Crawler Equipments working in Mine-I, Mine-IA and Mine-II for the period 2018-20.                                                                                                    | Contract Effective Date                                                                                          | 01/10/18         |
| Agreement No                                 | MINES/BMC/MS/D011/70200050/ACT.04/18-19                                                                                                    | Contract Commence Date                                                                                           | 01/10/18         |
| Nature                                       | BMC Below Ground                                                                                                    | Contract Completion Scheduled Date                                                                               | 30/09/20         |
| LOA Issue Date                               | 28/09/18                                                                                                    | Contract Completion Extension Date                                                                               |                  |

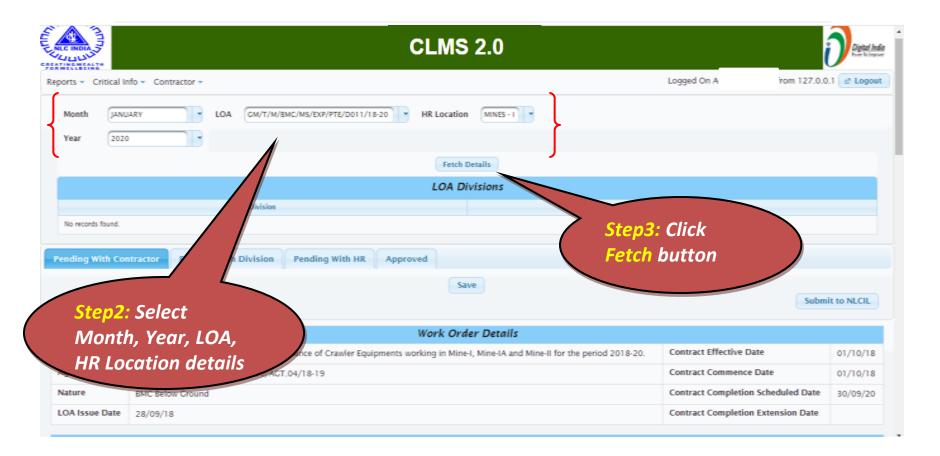

| Pending With Contrac     | tor Pending with Divisio      | n Pending With HR           | Approved                |                                    |                             |   |                                    |                 |
|--------------------------|-------------------------------|-----------------------------|-------------------------|------------------------------------|-----------------------------|---|------------------------------------|-----------------|
|                          |                               |                             |                         | Save                               |                             |   |                                    | (               |
|                          |                               |                             |                         |                                    |                             |   |                                    | Submit to NLCIL |
|                          |                               |                             |                         | Work Order De                      | etails                      |   |                                    |                 |
| Description              | Providing assistance for Bien | nial Maintenance of Crawler | Equipments working in M | ine-I, Mine-IA and Mine-II for the | period 2018-20.             |   | Contract Effective Date            | 01/10/18        |
| Agreement No             | MINES/BMC/MS/D011/70200       | 050/AGT.04/18-19            |                         |                                    |                             | 1 | Contract Commence Date             | 01/10/18        |
| Nature                   | BMC Below Ground              |                             |                         |                                    |                             | 1 | Contract Completion Scheduled Date | 30/09/20        |
| LOA Issue Date           | 28/09/18                      |                             |                         |                                    |                             |   | Contract Completion Extension Date |                 |
|                          |                               |                             |                         | Wages/EPI                          | F                           |   |                                    |                 |
| Wage Amount              |                               |                             |                         | EP                                 | F Amount                    |   |                                    |                 |
| Wage DTD                 |                               |                             |                         | EP                                 | F TRR No                    |   |                                    |                 |
|                          |                               |                             |                         | EP                                 | F DTD                       |   |                                    |                 |
|                          |                               |                             |                         | EPF                                |                             |   |                                    |                 |
| Form D/B/Bank Statem     | ent for wanes naid            |                             | 🔵 Yes 📄 No              | Err                                | Establishment Code          |   |                                    |                 |
| No of Subscribers for v  |                               |                             |                         | _                                  | Payment Confirmation Bank   |   |                                    |                 |
| EPF Amount Remitted      | non err pau                   |                             |                         | _                                  | Penal Damages Remitted      |   |                                    |                 |
| EPF Remittance for the   |                               |                             |                         | _                                  | -                           |   | 🦳 Yes 📄 No                         |                 |
| EPF Remittance for the   | monos                         |                             |                         |                                    | Penal Damages Remitted Date |   |                                    |                 |
|                          |                               |                             |                         | Insurance                          |                             |   |                                    |                 |
| Validity of Insurance (I | 0                             |                             |                         |                                    | ha Applicability            |   |                                    |                 |
| No of Workmen covere     | d under Insurar               | Co. Fistor                  | Mark                    | u d a u                            | rlate                       |   |                                    |                 |
|                          |                               | fo: Enter                   | WOIK OI                 | ruer,                              |                             |   |                                    |                 |
|                          | И                             | /ages/EP                    | F Insurr                | nnce                               | Yer Nagrik Suraksha         |   |                                    |                 |
|                          |                               |                             |                         |                                    |                             |   |                                    |                 |
|                          |                               | details in                  | this pa                 | ae 🖌                               |                             |   |                                    |                 |
|                          |                               |                             |                         |                                    |                             |   |                                    |                 |
|                          |                               |                             |                         |                                    |                             |   |                                    |                 |
|                          |                               |                             |                         |                                    |                             |   |                                    |                 |

# **EPF Clearance Certificate**

| iocalhost:8080/clmsrep/faces/clm × +                               |   |               |   | -  | G | J | × |
|--------------------------------------------------------------------|---|---------------|---|----|---|---|---|
| ← → C ③ localhost:8080/clmsrep/faces/clmsProcess/wagesEpfDoc.xhtml | Q | $\Rightarrow$ | ۵ | Тр | * | - | : |
| Labour Litense to Date                                             |   |               |   |    |   |   | 1 |
| Death Relief Fund (DRF)                                            |   |               |   |    |   |   |   |
| No of workman                                                      |   |               |   |    |   |   |   |

Amount (Rs.10/- \* No of Workmen)

Rs.290/- may be deducted from the Bill of Contractor as DRF as per circular Lr No CORP/HR/IR/709/064/2018 dates 08.05.2018)

#### Details of ManPower deployed by contractor

| SI No. | Category         | No of<br>Workmen | No of<br>Above<br>Ground<br>ManShifts | Above<br>Ground<br>Min Wages | Above<br>Ground<br>Amount | No of<br>Below<br>Ground<br>ManShifts | Below<br>Ground<br>Min Wages | Below<br>Ground<br>Amount | No of<br>Cons<br>ManShifts | Cons Min<br>Wages | Cons<br>Amount | No of Agri<br>ManShifts | Agri Min<br>Wages | Agri<br>Amount |
|--------|------------------|------------------|---------------------------------------|------------------------------|---------------------------|---------------------------------------|------------------------------|---------------------------|----------------------------|-------------------|----------------|-------------------------|-------------------|----------------|
| 1      | Semi-<br>Skilled | 2                | 25.0                                  | 801.2                        | 20030.0                   | 22.0                                  | 828.2                        | 18220.4                   |                            | 0.0               |                |                         | 0.0               |                |
| 2      | Skilled          | 1                |                                       | 0.0                          |                           | 24.5                                  | 913.0                        | 22368.5                   |                            | 0.0               |                |                         | 0.0               |                |
| 3      | Un-Skilled       | 23               | 69.0                                  | 2274.6                       | 52315.8                   | 404.0                                 | 13365.4                      | 317624.8                  | 46.5                       | 0.0               | 0.0            | 25.5                    | 0.0               | 0.0            |
| •      | · ·              | ^                | 94.00                                 | ~ ~                          | 72,345.801                | 522.00                                |                              | 401,328.213               | 46.50                      | ~ ^               | 0.00           | 25.50                   | ~ ^               | 0.00           |

|          |       |                       |            | Gate Pass  |                            |                  |                              |
|----------|-------|-----------------------|------------|------------|----------------------------|------------------|------------------------------|
|          | SI No | Location              | From       | То         | Shift                      | Entry Restricted | No of Workmen Approved by HR |
| <b>.</b> | 1.00  | MINES I, CRAWLER YARD | 14-07-2020 | 22-12-2020 | First:Second:Third:General | Anytime          | 94                           |
|          | 2     | MINES I, CRAWLER YARD | 02-06-2020 | 18-11-2020 | Third:General              |                  |                              |

|    |            |                                  | Attachments                           |
|----|------------|----------------------------------|---------------------------------------|
| SI | No,        | Attachments                      | Uploaded File                         |
| 1  | (          | Bank Payment                     | Select File J Upload G Cancel         |
|    |            |                                  | Attachments                           |
| 51 | io.        | Attachments                      | Uploaded File                         |
| 1  |            | Bank Payment                     | Select File     Jupload     @ Cancel  |
| 2  |            | Bank Advice                      | Select File     Jupload     O Cancel  |
| з  |            | TRRN Details                     | Select File     Jupiced     O Cancel  |
| 4  |            | Payment Acknowledgement          | Select File     J Upload     @ Cancel |
| 5  |            | Electronic Challan Receipt (ECR) | Select File     J Upload     @ Cancel |
| 6  |            | List Of Workers                  | Select File     J Upload     @ Cancel |
|    | <b>```</b> |                                  |                                       |

Attachments of documents can be done. Click Select Button and choose the respective file and then click Upload to complete the upload

# **EPF Clearance Certificate**

|                                | Step4: Click Sav |            | Work Orde              | r Details                           |                                    | Submit to NLCIL |
|--------------------------------|------------------|------------|------------------------|-------------------------------------|------------------------------------|-----------------|
| Description                    | once all the det | ails       | fine-IA and Mine-II fo | r the period 2018-20.               | Contract Effective Date            | 01/10/18        |
| Agreement No M                 | are entered      |            |                        |                                     | Contract Commence Date             | 01/10/18        |
| Nature BMC Bei                 | die entered      |            |                        |                                     | Contract Completion Scheduled Date | 30/09/20        |
| LOA Issue Date 28/09/1         | 8                |            |                        |                                     | Contract Completion Extension D    |                 |
|                                |                  |            | Wages                  | /EPF                                |                                    |                 |
| Wage Amount                    |                  |            |                        | EPF Amount                          | Step5: Once                        | saved.          |
| Wage DTD                       |                  |            |                        | EPF TRR No                          |                                    |                 |
|                                |                  |            |                        | EPF DTD                             | click Submit                       | το              |
|                                |                  |            | EPI                    | -                                   | NLCIL                              |                 |
| Form D/B/Bank Statement for wa | ner naid         | 💮 Yes 📄 No | En                     | Establishment Code                  |                                    |                 |
|                                |                  | 1es NO     | _                      |                                     |                                    |                 |
| No of Subscribers for whom EPF | paid             |            |                        | Payment Confirmation Bank           |                                    |                 |
| EPF Amount Remitted            |                  |            |                        | Penal Damages Remitted              | 🔵 Yes 📄 No                         |                 |
| EPF Remittance for the month   |                  |            |                        | Penal Damages Remitted Date         |                                    |                 |
|                                |                  |            | Insura                 | wce                                 |                                    |                 |
| Validity of Insurance (NC)     |                  |            | Nagrik S               | raksha Applicability                |                                    |                 |
| No of Workmen covered under In | surance          |            | Nagrik S               | iraksha From Date                   |                                    |                 |
|                                |                  |            | Nagrik S               | iraksha To Date                     |                                    |                 |
|                                |                  |            | No of Ite              | rkmen covered under Nagrik Suraksha |                                    |                 |

## Contractor - Insurance / Labour License

|                       |                             |                         | C                | <b>LMS 2</b> .        | 0         |                           |              |                     |
|-----------------------|-----------------------------|-------------------------|------------------|-----------------------|-----------|---------------------------|--------------|---------------------|
| ports * Critical Info | Contractor                  |                         |                  |                       |           |                           | Logged On As | om 127.0.0.1 🕑 Logo |
|                       | Group Gatepass              | elect Contractor Select |                  |                       | Sele      | et LOA Select Fetch       |              |                     |
|                       | ₹ wages                     | Firm Name               | IT PAN No        |                       | Current W | Vorkmen Count             |              |                     |
|                       | D EPF Clearance Certificate | Description             | Contract Effecti | ive Date              | Agreemen  | nt No                     |              |                     |
|                       | d'insurance/Labour License  | Contract Commence Date  | Nature           |                       | Contract  | Completion Scheduled Date |              |                     |
|                       |                             | LOA Issue Date          | Contract Com pl  | letion Extension Date |           |                           |              |                     |
|                       |                             | Labour Li               | icense           | Update                | Insurau   | ice                       |              |                     |
| Step1: (              | Click                       | License Flag Select     |                  | Validity of Insuran   | e (WC)    |                           |              |                     |
|                       | nce / Labour                | License No              |                  | Insurance No of Wo    | rkmen     |                           |              |                     |
|                       |                             | From Date               |                  | Nagrik Suraksha Ap    | plicable  | Select                    |              |                     |
| License               |                             |                         |                  | From Date             |           |                           |              |                     |
|                       |                             | To Date                 | )                | To Date               |           |                           |              |                     |
|                       |                             | No of Workmen           |                  | Nagrik Suraksha N     |           |                           |              |                     |

Developed and Maintained by Human Resources Division, Corporate Office

## Contractor - Insurance / Labour License

|                           |                                                                                  |                                                 | CLMS 2.0                                                                                |                     |                                       | Deter Inde                                |
|---------------------------|----------------------------------------------------------------------------------|-------------------------------------------------|-----------------------------------------------------------------------------------------|---------------------|---------------------------------------|-------------------------------------------|
|                           | fo = Contractor =                                                                |                                                 |                                                                                         |                     | Log                                   | gged On As m 127.0.0.1 & Logout           |
|                           | Select Contractor                                                                | SURIYA ENGG. CORPORATION                        | • Select LOA                                                                            | GM/T/M/BMC/MS       | //EXP/PTE/D011/18-20                  | Fetch                                     |
| Firm Name                 | SURIYA ENGG. CORPORATION                                                         |                                                 | IT PAN No                                                                               | AAYPS7062E          | Current Workmen Count                 | a a a a a a a a a a a a a a a a a a a     |
| Description               | Providing assistance for Biennial Main<br>Mine-IA and Mine-II for the period 201 | tenance of Crawler Equipments working<br>18-20. | in Mine-) Contract Effective Date                                                       | 01/10/18            | Agreement No                          | MINE KC/MS/D011/70200050/AGT.04/18-<br>19 |
| Contract<br>Commence Date | 01/10/18                                                                         |                                                 | Nature                                                                                  | BMC Below<br>Ground | Contract Completion<br>Scheduled Date | 30/09/                                    |
|                           |                                                                                  |                                                 |                                                                                         |                     |                                       |                                           |
| LOA Issue Date            | 28/09/18                                                                         |                                                 | Contract Completion<br>Extension Date                                                   |                     |                                       |                                           |
| .0A Issue Date            | 28/09/18                                                                         |                                                 | Extension Date                                                                          |                     |                                       | Step3: Click                              |
| .0A Issue Date            | 28/09/18                                                                         |                                                 | Extension Date                                                                          |                     |                                       | Step3: Click                              |
|                           |                                                                                  | Labour License                                  | Extension Date                                                                          | urance              |                                       | Step3: Click<br>Fetch button              |
|                           |                                                                                  | Labour License                                  | Extension Date                                                                          | urance              |                                       |                                           |
| Step2:                    | Select                                                                           | Labour License<br>License Flag Select •         | Extension Date Update III5                                                              | urance              |                                       |                                           |
| Step2:                    |                                                                                  |                                                 | Extension Date Update Insurance No of Workmen                                           |                     |                                       |                                           |
| Step2: .<br>contrac       | Select<br>ctor & LOA                                                             | License Flag                                    | Extension Date Update Insurance (WC) Insurance No of Workmen Nagrik Suraksha Applicable | urance<br>Select    |                                       |                                           |
| Step2:                    | Select<br>ctor & LOA                                                             | License Flag Select  License No                 | Extension Date Update Insurance No of Workmen                                           |                     |                                       |                                           |
| Step2: .<br>contrad       | Select<br>ctor & LOA                                                             | License Flag Select  License No From Date       | Extension Date Update Insurance (WC) Insurance No of Workmen Nagrik Suraksha Applicable |                     |                                       |                                           |

Developed and Maintained by Human Resources Division, Corporate Office

# Insurance / Labour License

|                                  | Select Contractor        | SURIYA ENGG. CORPORATION                                                                                                    | <ul> <li>Select LOA</li> </ul>             | GM/T/M/BMC/MS/                     | /EXP/PTE/D011/18-20                   | Fetch                                     |
|----------------------------------|--------------------------|----------------------------------------------------------------------------------------------------|--------------------------------------------|------------------------------------|---------------------------------------|-------------------------------------------|
| Firm Name                        | SURIYA ENGG. CORPORATION |                                                                                                    | IT PAN No                                  | AAYPS7062E                         | Current Workmen Count                 | 80                                        |
| Description                      |                          | iding assistance for Biennial Maintenance of Crawler Equipments working in Mine-I,<br>e-IA and Mine-II for the period 2018-20. |                                            | 01/10/18                           | Agreement No                          | MINES/BMC/MS/D011/70200050/AGT.04/1<br>19 |
| Contract<br>Commence Date        | 01/10/18                 |                                                                                                    | Nature                                     | BMC Below<br>Ground                | Contract Completion<br>Scheduled Date | 30/09/20                                  |
| LOA Issue Date                   | 28/09/18                 |                                                                                                    | Contract Completion<br>Extension Date      |                                    |                                       |                                           |
| <mark>tep4:</mark> Uj<br>f Labou | odation<br>r License     | From Date         01/08/2020           To Date         30/09/2020           No of Workmen         40                           | m Date<br>Date<br>rik Suraksha No of Workr | 01/07/2020<br>01/09/2020<br>nen 80 |                                       |                                           |
| a Insurai<br>letails             |                          | Corporate Office Step5: One<br>click Upda                                                                                      |                                            |                                    |                                       |                                           |